# Package 'crlmm'

May 17, 2024

<span id="page-0-0"></span>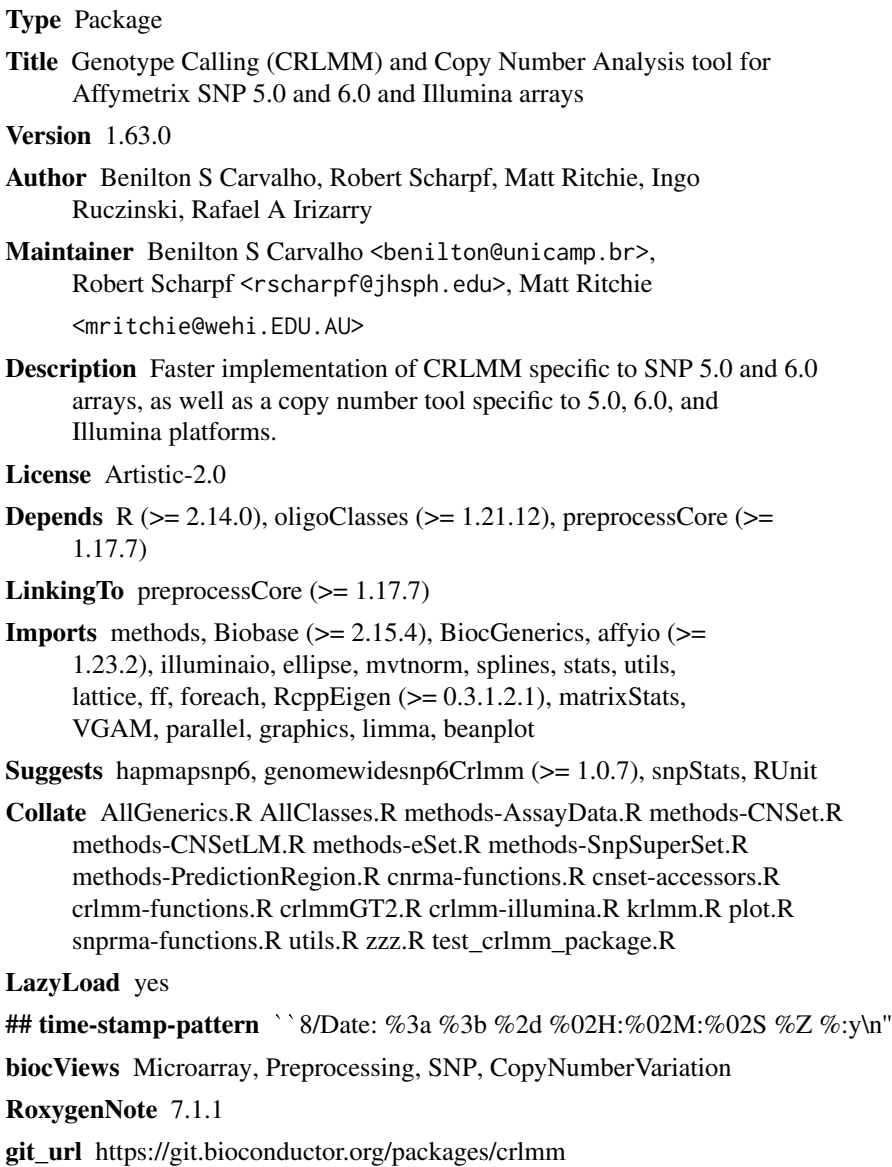

#### 2 Contents

git\_branch devel git\_last\_commit 7f9b0fd git\_last\_commit\_date 2024-04-30 Repository Bioconductor 3.20 Date/Publication 2024-05-17

## **Contents**

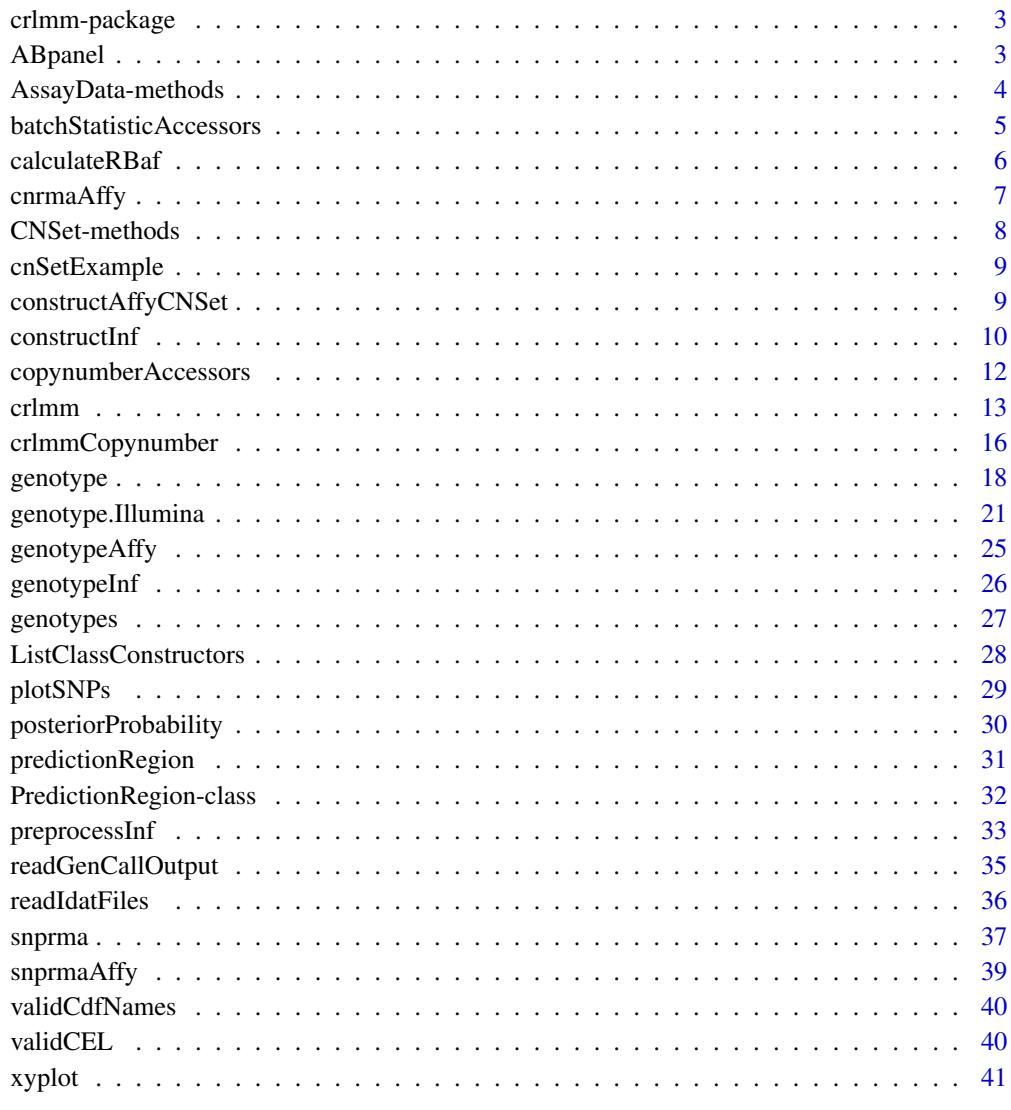

**Index** [43](#page-42-0)

<span id="page-2-0"></span>

## Description

Faster implementation of CRLMM specific to SNP 5.0 and 6.0 arrays.

#### Details

Index:

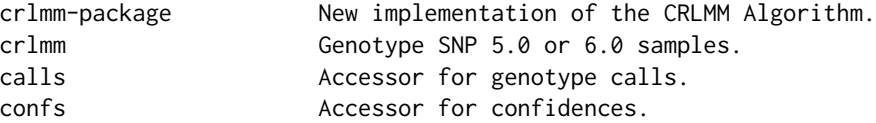

The 'crlmm' package reimplements the CRLMM algorithm present in the 'oligo' package. This implementation primes for efficient genotyping of samples on SNP 5.0 and SNP 6.0 Affymetrix arrays.

To use this package, the user must have additional data packages: 'genomewidesnp5Crlmm' - SNP 5.0 arrays 'genomewidesnp6Crlmm' - SNP 6.0 arrays

#### Author(s)

Rafael A Irizarry Maintainer: Benilton S Carvalho <carvalho@bclab.org>

## References

Carvalho BS, Louis TA, Irizarry RA. Quantifying uncertainty in genotype calls. Bioinformatics. 2010 Jan 15;26(2):242-9. Epub 2009 Nov 11.

<span id="page-2-1"></span>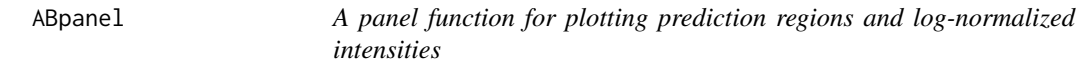

## Description

A panel function for plotting prediction regions and log-normalized intensities

## Usage

```
ABpanel(x, y, predictRegion, copyNumber = 0:4, fill, ..., subscripts)
```
## <span id="page-3-0"></span>Arguments

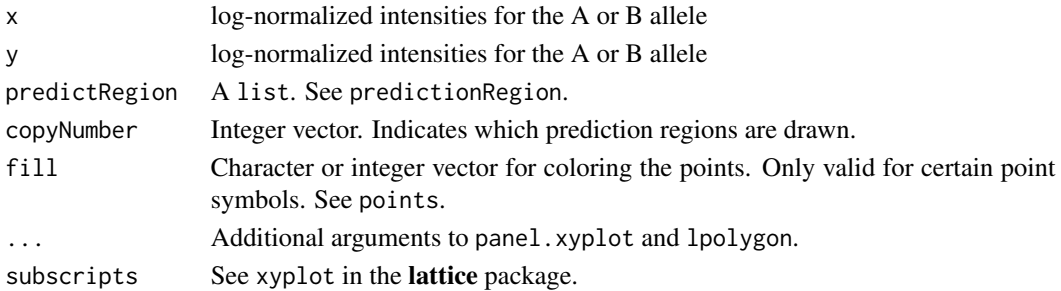

## Value

Not applicable

## Note

ABpanel can be passed as the argument to panel in the xyplot method for CNSet objects. See the examples in xyplot.

#### Author(s)

R. Scharpf

## See Also

[xyplot](#page-40-1), [panel.xyplot](#page-0-0) [lpolygon](#page-0-0)

AssayData-methods *Methods for class "AssayData" in crlmm*

### Description

The batchStatistics slot in a CNSet object is an instance of the AssayData slot. In general, the accessors for AssayData are called indirectly by the corresponding method for the CNSet class and not called directly by the user.

#### Methods

- Ns signature(object="AssayData"): Accessor for genotype frequencies
- corr signature(object="AssayData"): Accessor for the correlation of the log-transformed normalized intensities within the diallelic genotype clusters
- mads signature(x="AssayData"): Accessor for the median absolute deviation of the normalized intensities within the diallelic genotype clusters
- medians signature(object="AssayData"): Accessor for the posterior mean of the normalized intensity within the diallelic genotype clusters.
- tau2 signature(object="AssayData"): Accessor for the median absolute deviation of the logtransformed intensities within the diallelic genotype clusters

## <span id="page-4-0"></span>See Also

[CNSet-class](#page-0-0), [Ns](#page-4-1), [tau2](#page-4-1), [corr](#page-4-1), [mads](#page-4-1), [medians](#page-4-1)

batchStatisticAccessors

*Accessors for batch-specific summary statistics.*

## <span id="page-4-1"></span>Description

The summary statistics stored here are used by the tools for copy number estimation.

## Usage

```
corr(object, ...)
tau2(object, ...)
mads(object,...)
medians(object,...)
Ns(object,...)
```
#### Arguments

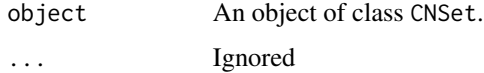

## Value

An array with dimension  $R \times A \times G \times C$ , or  $R \times G \times C$ .

R: number of markers A: number of alleles (2) G: number of biallelic genotypes (3) C: number of batches

Ns returns an array of genotype frequencies stratified by batch. Dimension R x G x C.

corr returns an array of within-genotype correlations (log2-scale) stratified by batch. Dimension R x G x C.

medians returns an array of the within-genotype medians (intensity-scale) stratified by batch and allele. Dimension R x A x G x C.

mads returns an array of the within-genotype median absolute deviations (intensity-scale) stratified by batch and allele. Dimension is the same as for medians.

tau2 returns an array of the squared within-genotype median absolute deviation on the log-scale. Only the mads for AA and BB genotypes are stored. Dimension is  $R \times A \times G \times C$ , where G is AA or BB. Note that the mad for allele A/B for subjects with genotype BB/AA is a robust estimate of the background variance, whereas the the mad for allele A/B for subjects with genotype AA/BB is a robust estimate of the variance for copy number greater than 0 (we assume that on the log-scale the variance is rougly constant for  $CA$ ,  $CB > 0$ ).

## See Also

[batchStatistics](#page-0-0)

#### Examples

```
data(cnSetExample)
Ns(cnSetExample)[1:5, , ]
corr(cnSetExample)[1:5, , ]
meds <- medians(cnSetExample)
mads(cnSetExample)[1:5, , ,]
tau2(cnSetExample)[1:5, , ,]
```
calculateRBaf *Calculate log R ratios and B allele frequencies.*

## Description

Calculate log R ratios and B allele frequencies from a CNSet object

#### Usage

calculateRBaf(object, batch.name, chrom)

## Arguments

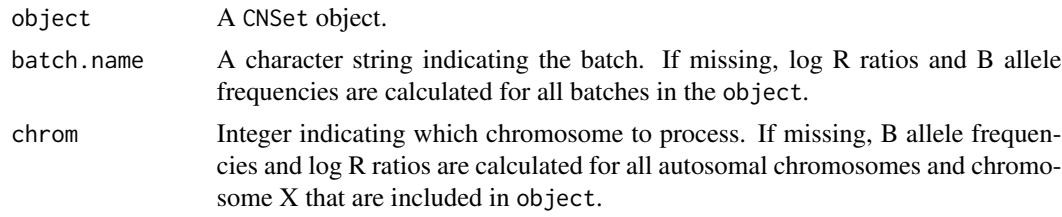

## Details

batch.name must be a value in batch(object). Currently, one must specify a single batch.name. If a character vector for batch.name is supplied, only the first is evaluated.

TODO: A description of how these values are calculated.

## Value

A named list.

baf: Each element in the baf list is a matrix of B allele frequencies (one matrix for each chromosome).

lrr: Each element in the lrr list is a matrix of log R ratios (one matrix for each chromosome).

The log R ratios were scaled by a factor of 100 and stored as an integer. B allele frequencies were scaled by a factor of 1000 and stored as an integer.

<span id="page-5-0"></span>

## <span id="page-6-0"></span>cnrmaAffy 7

## Author(s)

Lynn Mireless

## References

Peiffer et al., High-resolution genomic profiling of chromosomal aberrations using Infinium wholegenome genotyping (2006), Genome Research

## Examples

```
data(cnSetExample)
baf.lrr <- suppressWarnings(calculateRBaf(cnSetExample, "SHELF"))
hist(baf.lrr[["baf"]][[1]]/1000, breaks=100)
hist(baf.lrr[["lrr"]][[1]]/100, breaks=100)
## Not run:
library(ff)
baf.lrr <- suppressWarnings(calculateRBaf(cnSetExample, "SHELF"))
class(baf.lrr[["baf"]][[1]]) ## ff_matrix
class(baf.lrr[["lrr"]][[1]]) ## ff_matrix
```
## End(Not run)

cnrmaAffy *quantile normalize nonpolymorphic markers*

## Description

Quantile normalize nonpolymorphic markers to hapmap reference distribution

## Usage

```
cnrmaAffy(cnSet, seed = 1, verbose = TRUE)
```
## Arguments

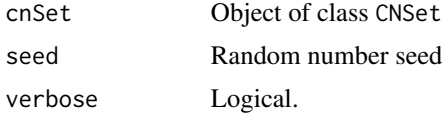

## Value

Returns logical. Normalized intensities are written to the alleleA ff\_matrix stored in the CNSet assayData.

### Author(s)

R. Scharpf

## <span id="page-7-0"></span>See Also

[snprmaAffy](#page-38-1)

CNSet-methods *crlmm methods for class "CNSet"*

#### **Description**

CNSet is a container defined in the oligoClasses package for storing normalized intensities for genotyping platforms, genotype calls, and parameters estimated for copy number. Accessors for data that an object of this class contains are largely defined in the package oligoClasses. CNSet methods that involve more complex calculations that are specific to the crlmm package, such as computing allele-specific copy number, are included in crlmm and described here.

#### Methods

as(from, "oligoSnpSet"): Method for coercing object from (class CNSet) to an object of class oligoSnpSet.

CA signature(object="CNSet"): calculates raw copy number for allele A

CB signature(object="CNSet"): calculates raw copy number for allele B

lines signature(x="CNSet"): plot ellipses (95th percentile) for prediction regions

totalCopynumber signature(object="CNSet"): calculates total raw copy number

rawCopynumber signature(object="CNSet"): same as totalCopynumber

nuA signature(object="CNSet"): estimate of mean background (intensity-scale) for allele A

nuB signature(object="CNSet"): estimate of mean background (intensity-scale) for allele A

phiA signature(object="CNSet"): estimate of slope coefficient (intensity-scale) for allele A

```
phiB signature(object="CNSet"): estimate of slope coefficient (intensity-scale) for allele B
```
Ns signature(object="CNSet"): genotype frequencies

corr signature(object="CNSet"): correlation of log-transformed normalized intensities within the genotype clusters

mads signature(x="CNSet"): ...

- medians signature(object="CNSet"): ...
- tau2 signature(object="CNSet"): ...
- OligoSetList(object): constructs an object of class OligoSetList from object having class CNSet.
- BafLrrSetList(object): constructs an object of class BafLrrSetList from object having class CNSet.

#### See Also

[CNSet-class](#page-0-0), [CA](#page-11-1), [CB](#page-11-1), [totalCopynumber](#page-11-1), [rawCopynumber](#page-11-1)

<span id="page-8-0"></span>

## Description

The data for the first 16 polymorphic markers in the HapMap analysis.

## Usage

```
data(cnSetExample)
data(cnSetExample2)
```
## Format

The data illustrates the CNSet-class, with assayData containing the quantile-normalized intensities for the A and B alleles, genotype calls and confidence scores.

## Details

This object was created from the copynumber vignette in inst/scripts. A subset of markers was selected to keep the package size small.

## Examples

```
data(cnSetExample)
data(cnSetExample2)
```
constructAffyCNSet *Construct an object of class CNSet from Affymetrix cel files*

## Description

Construct a container for normalized intensities for Affymetrix cel files, referred to as a CNSet

#### Usage

constructAffyCNSet(filenames, sns, cdfName, batch, verbose = TRUE, genome)

## Arguments

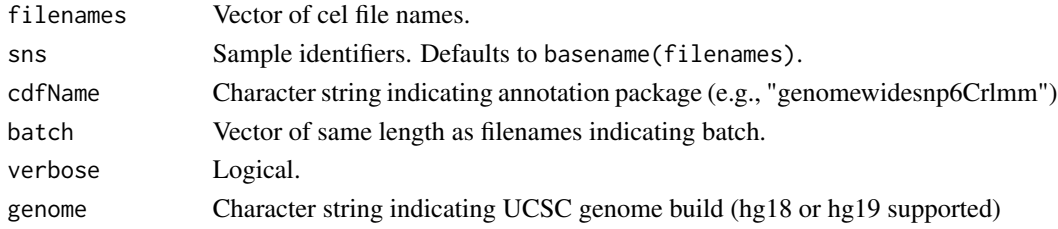

## Value

An object of class CNSet

## Author(s)

R. Scharpf

<span id="page-9-1"></span>constructInf *Instantiate an object of class CNSet for the Infinium platforms.*

## Description

Instantiates an object of class CNSet for the Infinium platforms. Elements of assayData and batchStatistics will be ff objects. See details.

## Usage

```
constructInf(sampleSheet = NULL, arrayNames = NULL, path = ".",
    arrayInfoColNames = list(barcode="SentrixBarcode_A",position="SentrixPosition_A"), highDensity =
    fileExt = list(green = "Grn.idat", red = "Red.idat"), XY, cdfName, anno, genome, verbose = FALSE, bi
```
## Arguments

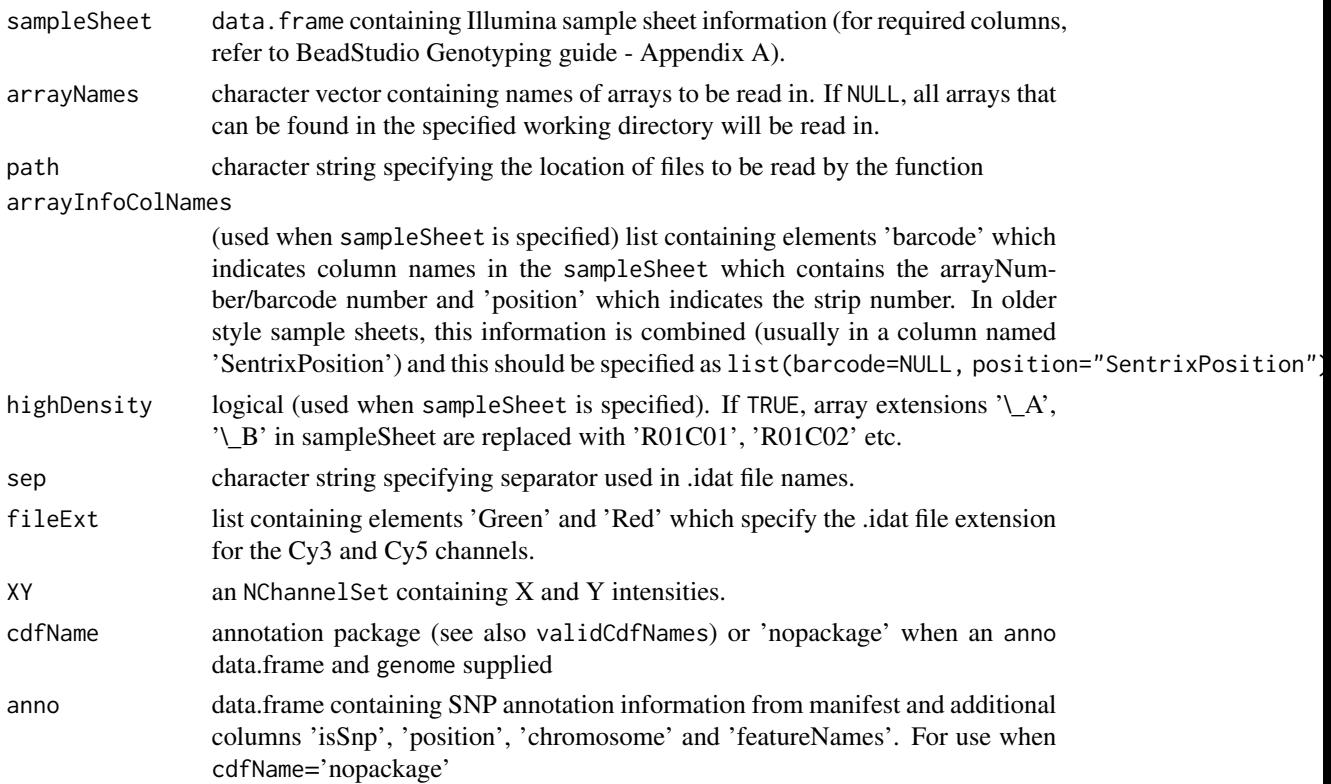

<span id="page-9-0"></span>

#### <span id="page-10-0"></span>constructInf 11

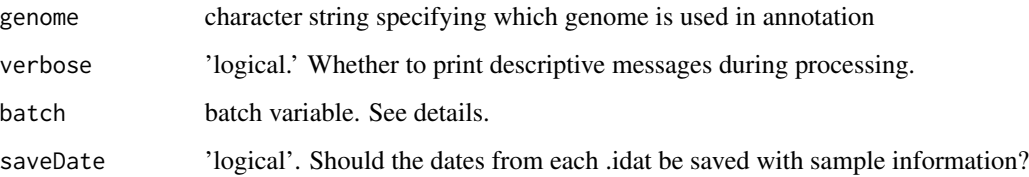

#### Details

This function initializes a container for storing the normalized intensities for the A and B alleles at polymorphic loci and the normalized intensities for the 'A' allele at nonpolymorphic loci. CRLMM genotype calls and confidence scores are also stored in the assayData. This function does not do any preprocessing or genotyping – it only creates an object of the appropriate size. The initialized values will all be 'NA'.

The ff package provides infrastructure for accessing and writing data to disk instead of keeping data in memory. Each element of the assayData and batchStatistics slot are ff objects. ff objects in the R workspace contain pointers to several files with the '.ff' extension on disk. The location of where the data is stored on disk can be specified by use of the ldPath function. Users should not move or rename this directory. If only output files are stored in ldPath, one can either remove the entire directory prior to rerunning the analysis or all of the '.ff' files. Otherwise, one would accumulate a large number of '.ff' files on disk that are no longer in use.

We have adopted the ff package in order to reduce crlmm's memory footprint. The memory usage can be fine-tuned by the utilities ocSamples and ocProbesets provided in the oligoClasses package. In most instances, the user-level interface will be no different than accessing data from ordinary matrices in R. However, the differences in the underlying representation can become more noticeable for very large datasets in which the I/O for accessing data from the disk can be substantial.

#### Value

A CNSet object

#### Author(s)

R. Scharpf

#### See Also

[ldPath](#page-0-0), [ocSamples](#page-0-0), [ocProbesets](#page-0-0), [CNSet-class](#page-0-0), [preprocessInf](#page-32-1), [genotypeInf](#page-25-1)

#### Examples

## See the Illumina vignettes in inst/scripts of the ## source package for an example

<span id="page-11-0"></span>copynumberAccessors *Accessors for allele-specific or total copy number*

#### <span id="page-11-1"></span>Description

These methods can be applied after an object of class CNSet has been generated by the crlmmCopynumber function.

## Usage

```
CA(object, ...)
CB(object, ...)
nuA(object)
nuB(object)
phiA(object)
phiB(object)
totalCopynumber(object,...)
rawCopynumber(object,...)
```
#### Arguments

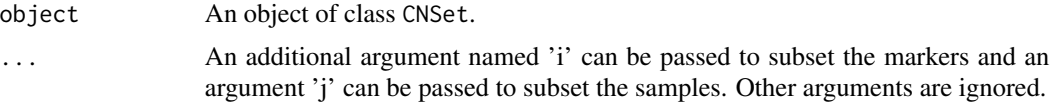

## Details

At polymorphic markers, nuA and nuB provide the intercept coefficient (the estimated background intensity) for the A and B alleles, respectively. phiA and phiB provide the slope coefficients for the A and B alleles, respectively.

At nonpolymorphic markers, nuB and phiB are 'NA'.

These functions can be used to tranlate the normalized intensities to the copy number scale. Plotting the copy number estimates as a function of physical position can be used to guide downstream algorithms that smooth, as well as to assess possible mosaicism.

#### Value

nu[A/B] and phi[A/B] return matrices of the intercept and slope coefficients, respectively.

CA and CB return matrices of allele-specific copy number.

totalCopynumber (or rawCopynumber) returns a matrix of CA+CB.

## Note

Subsetting the CNSet object before extracting copy number can be very inefficient when the data set is very large, particularly if using ff objects. The [ method will subset all of the assay data elements and all of the elements in the LinearModelParameter slot.

<span id="page-12-0"></span>crlmm and the contract of the contract of the contract of the contract of the contract of the contract of the contract of the contract of the contract of the contract of the contract of the contract of the contract of the

## See Also

[crlmmCopynumber](#page-15-1), [CNSet-class](#page-0-0)

#### Examples

```
## Not run:
data(cnSetExample)
all(isCurrent(cnSetExample)) ## is the cnSet object current?
## --------------------------------------------------
## calculating allele-specific copy number
## --------------------------------------------------
## copy number for allele A, first 5 markers, first 2 samples
(ca <- CA(cnSetExample, i=1:5, j=1:2))
## copy number for allele B, first 5 markers, first 2 samples
(cb <- CB(cnSetExample, i=1:5, j=1:2))
## total copy number for first 5 markers, first 2 samples
(\text{cn1} < - \text{ca+cb})## total copy number at first 5 nonpolymorphic loci
index <- which(!isSnp(cnSetExample))[1:5]
cn2 <- CA(cnSetExample, i=index, j=1:2)
## note, cb is NA at nonpolymorphic loci
(cb <- CB(cnSetExample, i=index, j=1:2))
## note, ca+cb will give NAs at nonpolymorphic loci
CA(cnSetExample, i=index, j=1:2) + cb
## A shortcut for total copy number
cn3 <- totalCopynumber(cnSetExample, i=1:5, j=1:2)
all.equal(cn3, cn1)
cn4 <- totalCopynumber(cnSetExample, i=index, j=1:2)
all.equal(cn4, cn2)
## markers 1-5, all samples
cn5 <- totalCopynumber(cnSetExample, i=1:5)
## all markers, samples 1-5
cn6 <- totalCopynumber(cnSetExample, j=1:2)
```

```
## End(Not run)
```
<span id="page-12-1"></span>crlmm *Genotype oligonucleotide arrays with CRLMM*

#### Description

This is a faster and more efficient implementation of the CRLMM algorithm, especially designed for Affymetrix SNP 5 and 6 arrays (to be soon extended to other platforms).

14 crlmm

## Usage

```
crlmm(filenames, row.names=TRUE, col.names=TRUE,
     probs=c(1/3, 1/3, 1/3), DF=6, SNRMin=5,
     gender=NULL, save.it=FALSE, load.it=FALSE,
     intensityFile, mixtureSampleSize=10^5,
     eps=0.1, verbose=TRUE, cdfName, sns, recallMin=10,
     recallRegMin=1000, returnParams=FALSE, badSNP=0.7)
crlmm2(filenames, row.names=TRUE, col.names=TRUE,
     probs=c(1/3, 1/3, 1/3), DF=6, SNRMin=5,
     gender=NULL, save.it=FALSE, load.it=FALSE,
     intensityFile, mixtureSampleSize=10^5,
     eps=0.1, verbose=TRUE, cdfName, sns, recallMin=10,
     recallRegMin=1000, returnParams=FALSE, badSNP=0.7)
```
## Arguments

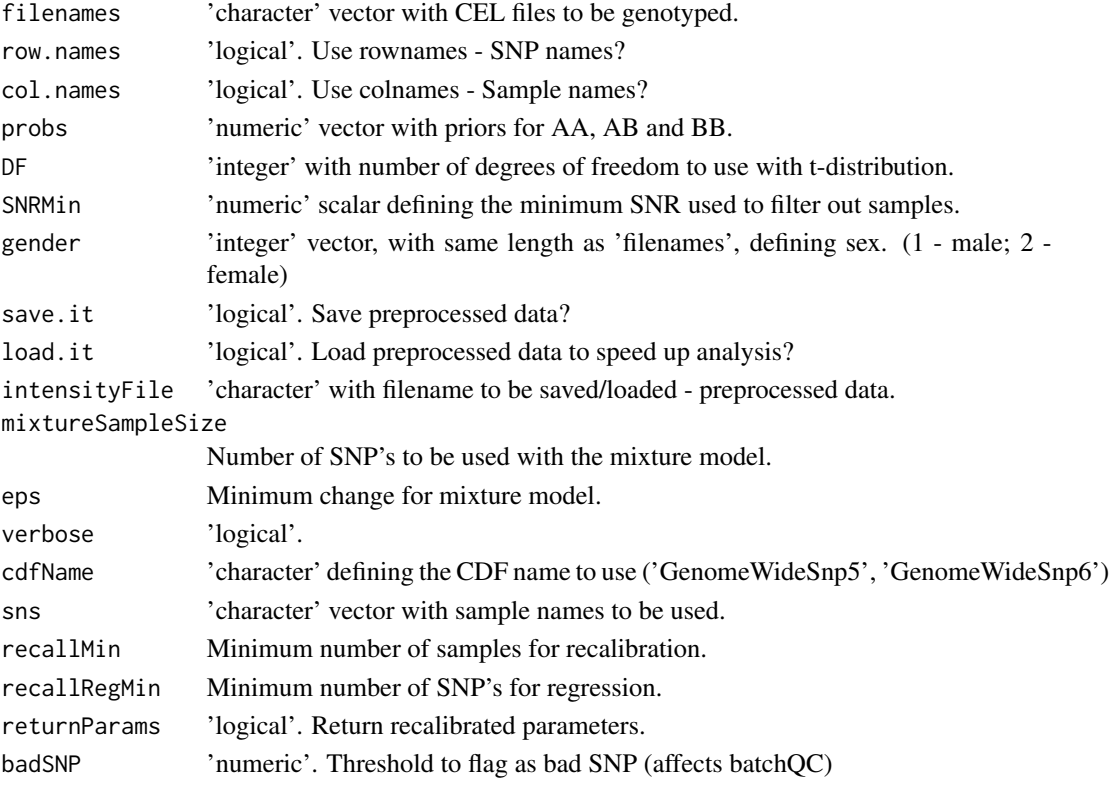

## Details

'crlmm2' allows one to genotype very large datasets (via ff package) and also permits the use of clusters or multiple cores (via snow package) to speed up genotyping.

As noted above, the call probabilities are stored using an integer representation to reduce file size using the transformation 'round(-1000\*log2(1-p))', where p is the probability. The function i2P can be used to convert the integers back to the scale of probabilities.

#### <span id="page-14-0"></span>crlmm and the contract of the contract of the contract of the contract of the contract of the contract of the contract of the contract of the contract of the contract of the contract of the contract of the contract of the

## Value

A SnpSet object.

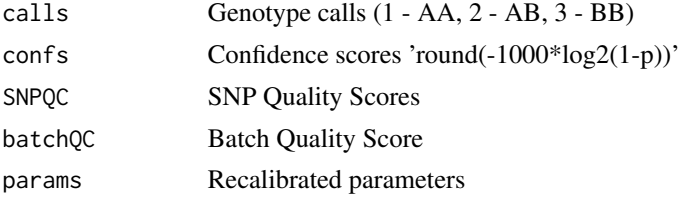

## References

Carvalho B, Bengtsson H, Speed TP, Irizarry RA. Exploration, normalization, and genotype calls of high-density oligonucleotide SNP array data. Biostatistics. 2007 Apr;8(2):485-99. Epub 2006 Dec 22. PMID: 17189563.

Carvalho BS, Louis TA, Irizarry RA. Quantifying uncertainty in genotype calls. Bioinformatics. 2010 Jan 15;26(2):242-9.

## See Also

[i2p](#page-0-0), [snpCall](#page-0-0), [snpCallProbability](#page-0-0)

#### Examples

```
## this can be slow
library(oligoClasses)
if (require(genomewidesnp6Crlmm) & require(hapmapsnp6)){
  path <- system.file("celFiles", package="hapmapsnp6")
  ## the filenames with full path...
  ## very useful when genotyping samples not in the working directory
  cels <- list.celfiles(path, full.names=TRUE)
  (crlmmOutput <- crlmm(cels))
  ## If gender is known, one should check that the assigned gender is
  ## correct, or pass the integer coding of gender as an argument to the
  ## crlmm function as done below
}
## Not run:
## HPC Example
library(ff)
library(snow)
library(crlmm)
## genotype 50K SNPs at a time
ocProbesets(50000)
## setup cluster - 8 cores on the machine
library(doSNOW)
cl <- makeCluster(8, "SOCK")
registerDoSNOW(cl)
##setCluster(8, "SOCK")
```

```
path <- system.file("celFiles", package="hapmapsnp6")
cels <- list.celfiles(path, full.names=TRUE)
crlmmOutput <- crlmm2(cels)
```
## End(Not run)

<span id="page-15-1"></span>crlmmCopynumber *Locus- and allele-specific estimation of copy number*

## Description

Locus- and allele-specific estimation of copy number.

## Usage

```
crlmmCopynumber(object, MIN.SAMPLES=10, SNRMin = 5, MIN.OBS = 1,
        DF.PRIOR = 50, bias.adj = FALSE,
                prior.prob = rep(1/4, 4), seed = 1, verbose = TRUE,
                GT.CONF.THR = 0.80, MIN.NU = 2^3, MIN.PHI = 2^3,
                THR.NU.PHI = TRUE, type=c("SNP", "NP", "X.SNP", "X.NP"),
                fit.linearModel=TRUE)
```
## Arguments

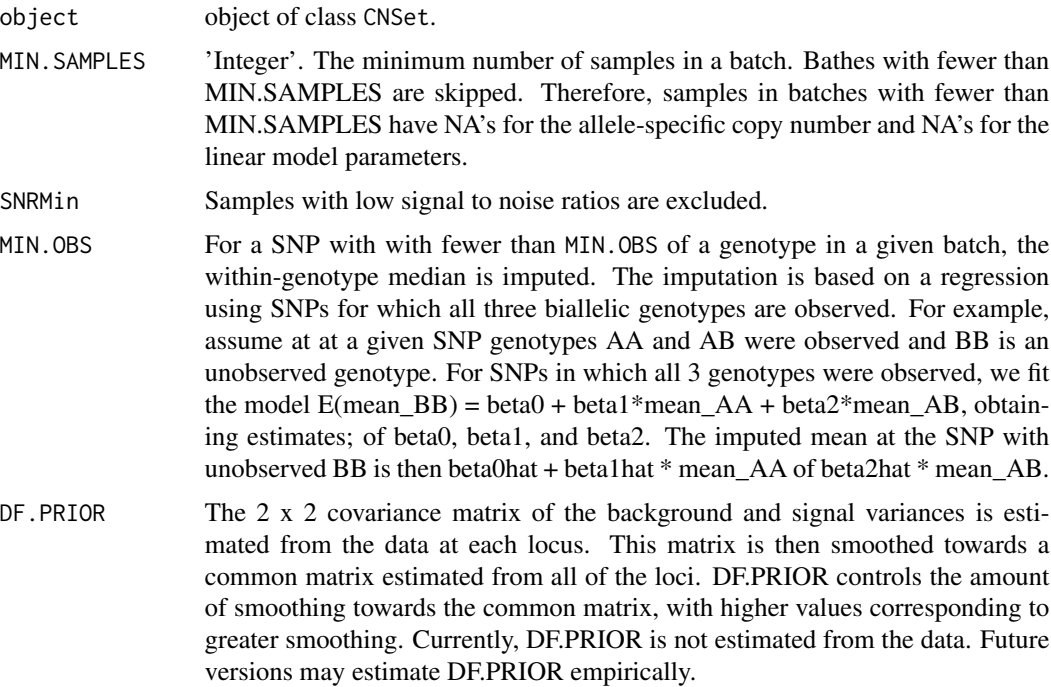

<span id="page-15-0"></span>

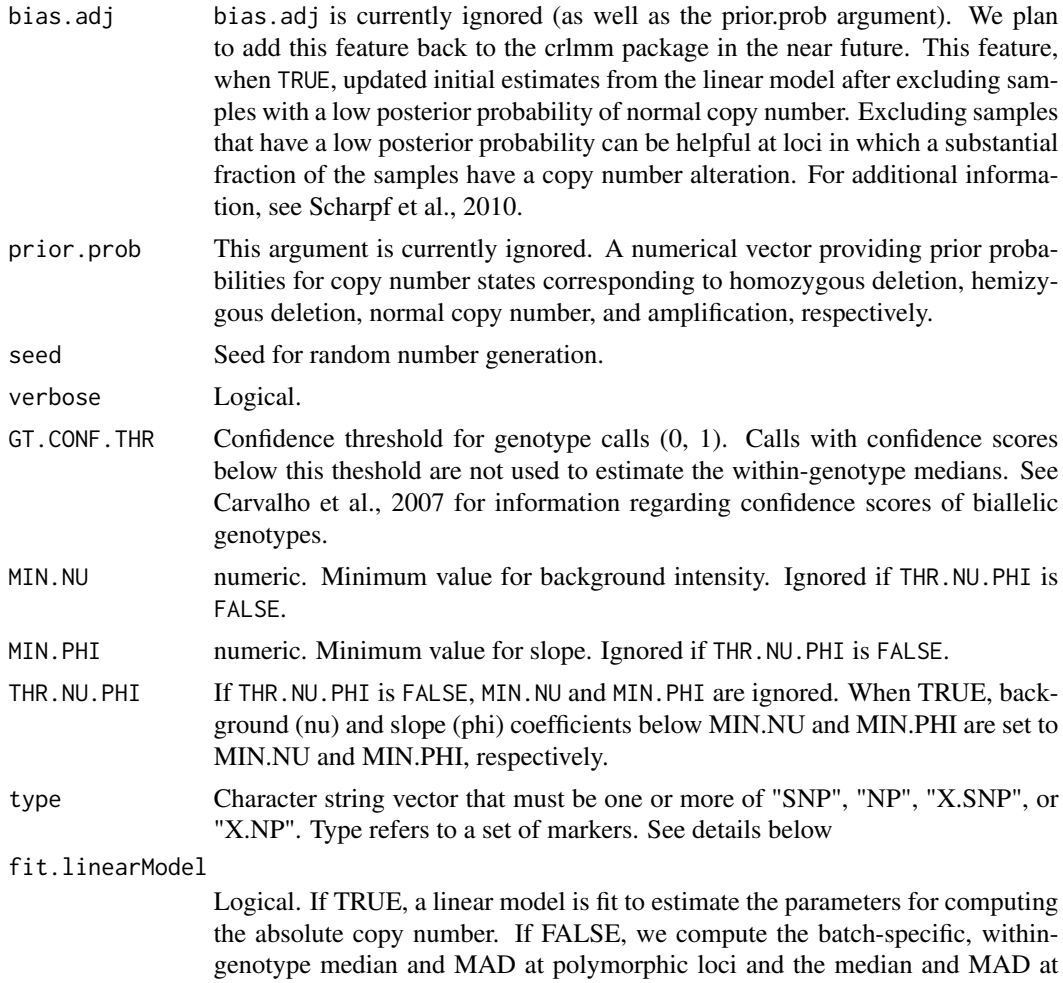

#### Details

We suggest a minimum of 10 samples per batch for using crlmmCopynumber. 50 or more samples per batch is preferred and will improve the estimates.

The functions crlmmCopynumberLD and crlmmCopynumber2 have been deprecated.

The argument type can be used to specify a subset of markers for which the copy number estimation algorithm is run. One or more of the following possible entries are valid: 'SNP', 'NP', 'X.SNP', and 'X.NP'.

'SNP' referers to autosomal SNPs.

'NP' refers to autosomal nonpolymorphic markers.

nonpolymorphic loci.

'X.SNP' refers to SNPs on chromosome X.

'X.NP' refers to autosomes on chromosome X.

However, users must run 'SNP' prior to running 'NP' and 'X.NP', or specify type = c('SNP', 'X.NP').

Value

The value returned by the crlmmCopynumber function depends on whether the data is stored in RAM or whether the data is stored on disk using the R package ff for reading / writing. If uncertain, the first line of the show method defined for CNSet objects prints whether the assayData elements are derived from the ff package in the first line. Specifically,

- if the elements of the batchStaticts slot in the CNSet object have the class "ff\_matrix" or "ffdf", then the crlmmCopynumber function updates the data stored on disk and returns the value TRUE.

- if the elements of the batchStatistics slot in the CNSet object have the class 'matrix', then the crlmmCopynumber function returns an object of class CNSet with the elements of batchStatistics updated.

#### Author(s)

R. Scharpf

#### References

Carvalho B, Bengtsson H, Speed TP, Irizarry RA. Exploration, normalization, and genotype calls of high-density oligonucleotide SNP array data. Biostatistics. 2007 Apr;8(2):485-99. Epub 2006 Dec 22. PMID: 17189563.

Carvalho BS, Louis TA, Irizarry RA. Quantifying uncertainty in genotype calls. Bioinformatics. 2010 Jan 15;26(2):242-9.

Scharpf RB, Ruczinski I, Carvalho B, Doan B, Chakravarti A, and Irizarry RA, Biostatistics. Biostatistics, Epub July 2010.

genotype *Preprocessing and genotyping of Affymetrix arrays.*

## Description

Preprocessing and genotyping of Affymetrix arrays.

#### Usage

```
genotype(filenames, cdfName, batch, mixtureSampleSize = 10^5, eps =0.1,
         verbose = TRUE, seed = 1, sns, probs = rep(1/3, 3),
         DF = 6, SNRMin = 5, recallMin = 10, recallRegMin = 1000,
      gender = NULL, returnParams = TRUE, badSNP = 0.7, genome=c("hg19", "hg18"))
```
## Arguments

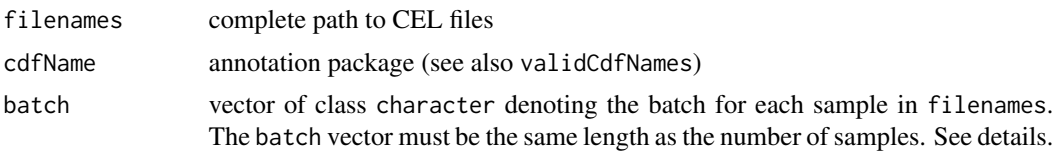

<span id="page-17-0"></span>

#### genotype and the set of the set of the set of the set of the set of the set of the set of the set of the set of the set of the set of the set of the set of the set of the set of the set of the set of the set of the set of

mixtureSampleSize

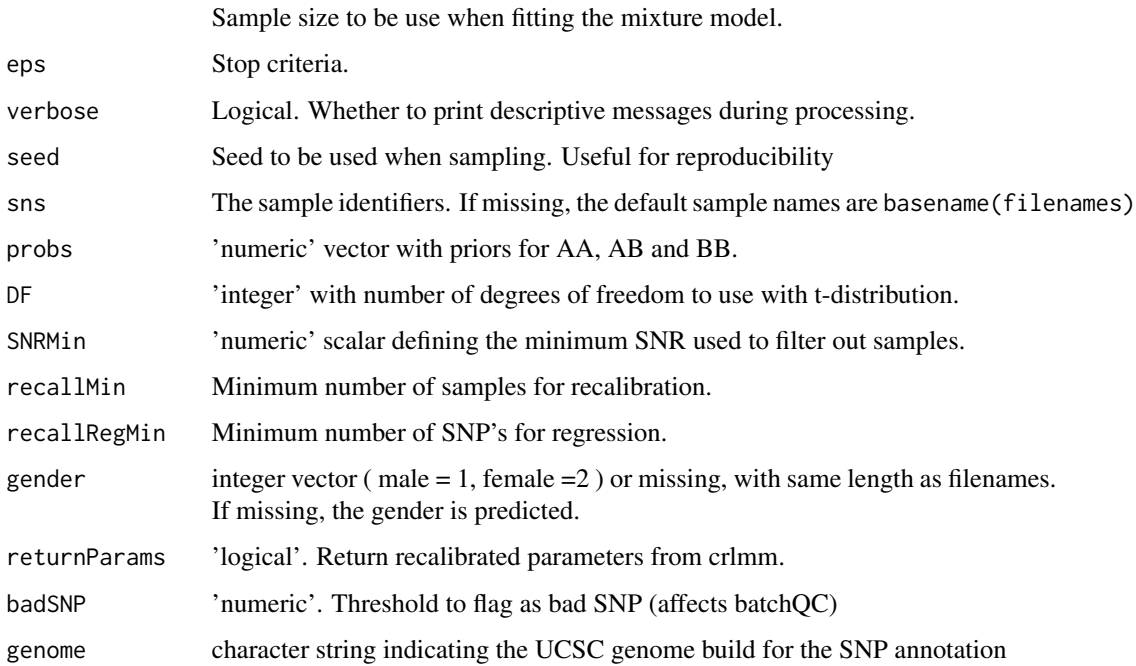

## Details

For large datasets it is important to utilize the large data support by installing and loading the ff package before calling the genotype function. In previous versions of the crlmm package, we useed different functions for genotyping depending on whether the ff package is loaded, namely genotype and genotype2. The genotype function now handles both instances.

genotype is essentially a wrapper of the crlmm function for genotyping. Differences include (1) that the copy number probes (if present) are also quantile-normalized and (2) the class of object returned by this function, CNSet, is needed for subsequent copy number estimation. Note that the batch variable that must be passed to this function has no effect on the normalization or genotyping steps. Rather, batch is required in order to initialize a CNSet container with the appropriate dimensions and is used directly when estimating copy number.

## Value

A SnpSuperSet instance.

## Note

For large datasets, load the 'ff' package prior to genotyping – this will greatly reduce the RAM required for big jobs. See ldPath and ocSamples.

## Author(s)

R. Scharpf

#### <span id="page-19-0"></span>References

Carvalho B, Bengtsson H, Speed TP, Irizarry RA. Exploration, normalization, and genotype calls of high-density oligonucleotide SNP array data. Biostatistics. 2007 Apr;8(2):485-99. Epub 2006 Dec 22. PMID: 17189563.

Carvalho BS, Louis TA, Irizarry RA. Quantifying uncertainty in genotype calls. Bioinformatics. 2010 Jan 15;26(2):242-9.

## See Also

[snprma](#page-36-1), [crlmm](#page-12-1), [ocSamples](#page-0-0), [ldOpts](#page-0-0), [batch](#page-0-0), [crlmmCopynumber](#page-15-1)

#### Examples

```
if (require(ff) & require(genomewidesnp6Crlmm) & require(hapmapsnp6)){
 ldPath(tempdir())
 path <- system.file("celFiles", package="hapmapsnp6")
 ## the filenames with full path...
 ## very useful when genotyping samples not in the working directory
 cels <- list.celfiles(path, full.names=TRUE)
 ## Note: one would need at least 10 CEL files for copy number estimation
 ## To use less RAM, specify a smaller argument to ocProbesets
 ocProbesets(50e3)
 batch <- rep("A", length(cels))
  (cnSet <- genotype(cels, cdfName="genomewidesnp6", batch=batch))
##Segment faults that occur with the above step can often be traced to a
##corrupt cel file. To check if any of the files are corrupt, try
##reading the files in one at a time:
## Not run:
require(affyio)
validCEL(cels)
## End(Not run)
 ## when gender is not specified (as in the above example), crlmm tries
 ## to predict the gender from SNPs on chromosome X
 cnSet$gender
 ## If gender is known, one should check that the assigned gender is
 ## correct. Alternatively, one can pass gender as an argument to the
 ## genotype function.
 gender <- c("female", "female", "male")
 gender[gender == "female"] <- 2
 gender[gender == "male"] <- 1
 dim(cnSet)
 table(isSnp(cnSet))
}
```
<span id="page-20-1"></span><span id="page-20-0"></span>genotype.Illumina *Preprocessing and genotyping of Illumina Infinium II arrays.*

#### Description

Preprocessing and genotyping of Illumina Infinium II arrays.

## Usage

```
genotype.Illumina(sampleSheet=NULL, arrayNames=NULL, ids=NULL, path=".",
    arrayInfoColNames=list(barcode="SentrixBarcode_A", position="SentrixPosition_A"),
    highDensity=FALSE, sep="_", fileExt=list(green="Grn.idat", red="Red.idat"), XY=NULL, anno, genome,
    call.method="crlmm", trueCalls=NULL, cdfName, copynumber=TRUE, batch=NULL, saveDate=FALSE, stripN
    useTarget=TRUE, quantile.method="between", nopackage.norm="quantile", mixtureSampleSize=10^5, fi
    eps=0.1, verbose = TRUE, seed = 1, sns, probs = rep(1/3, 3), DF = 6, SNRMin = 5,
    recallMin = 10, recallRegMin = 1000, gender = NULL, returnParams = TRUE, badSNP = 0.7)
```

```
crlmmIllumina(sampleSheet=NULL, arrayNames=NULL, ids=NULL, path=".",
```
arrayInfoColNames=list(barcode="SentrixBarcode\_A", position="SentrixPosition\_A"), highDensity=FALSE, sep="\_", fileExt=list(green="Grn.idat", red="Red.idat"), XY=NULL, anno, genome, call.method="crlmm", trueCalls=NULL, cdfName, copynumber=TRUE, batch=NULL, saveDate=FALSE, stripN useTarget=TRUE, quantile.method="between", nopackage.norm="quantile", mixtureSampleSize=10^5, fi<sup>-</sup> eps=0.1, verbose = TRUE, seed = 1, sns, probs =  $rep(1/3, 3)$ , DF = 6, SNRMin = 5, recallMin = 10, recallRegMin = 1000, gender = NULL, returnParams = TRUE, badSNP = 0.7)

## Arguments

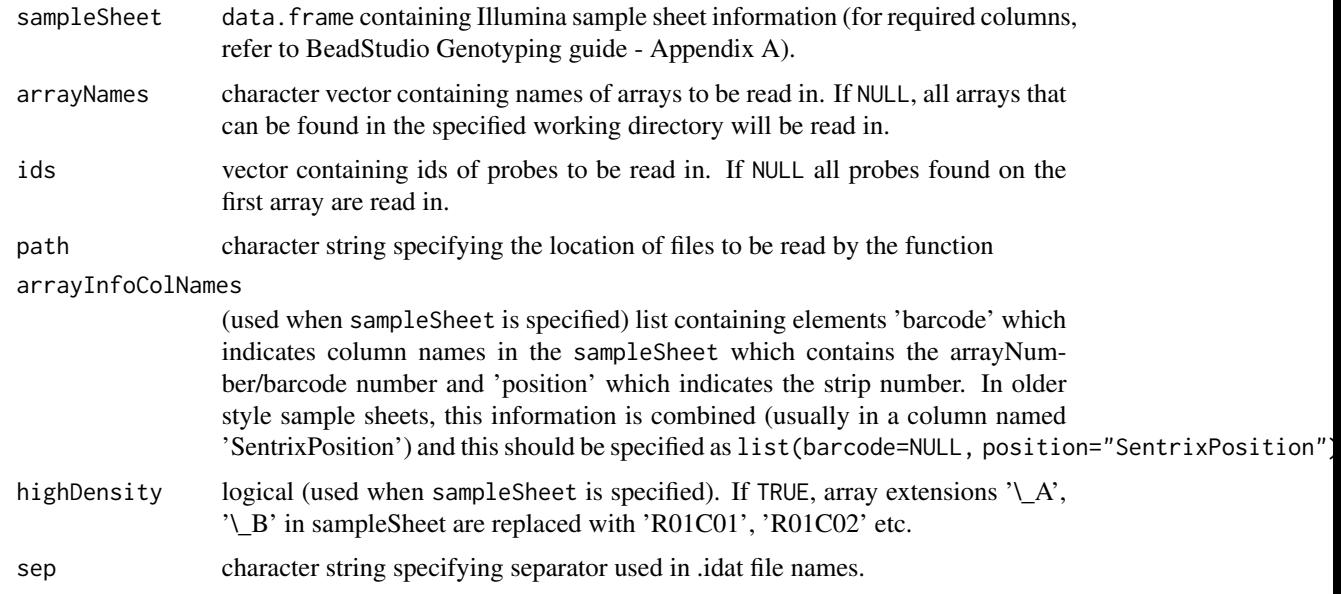

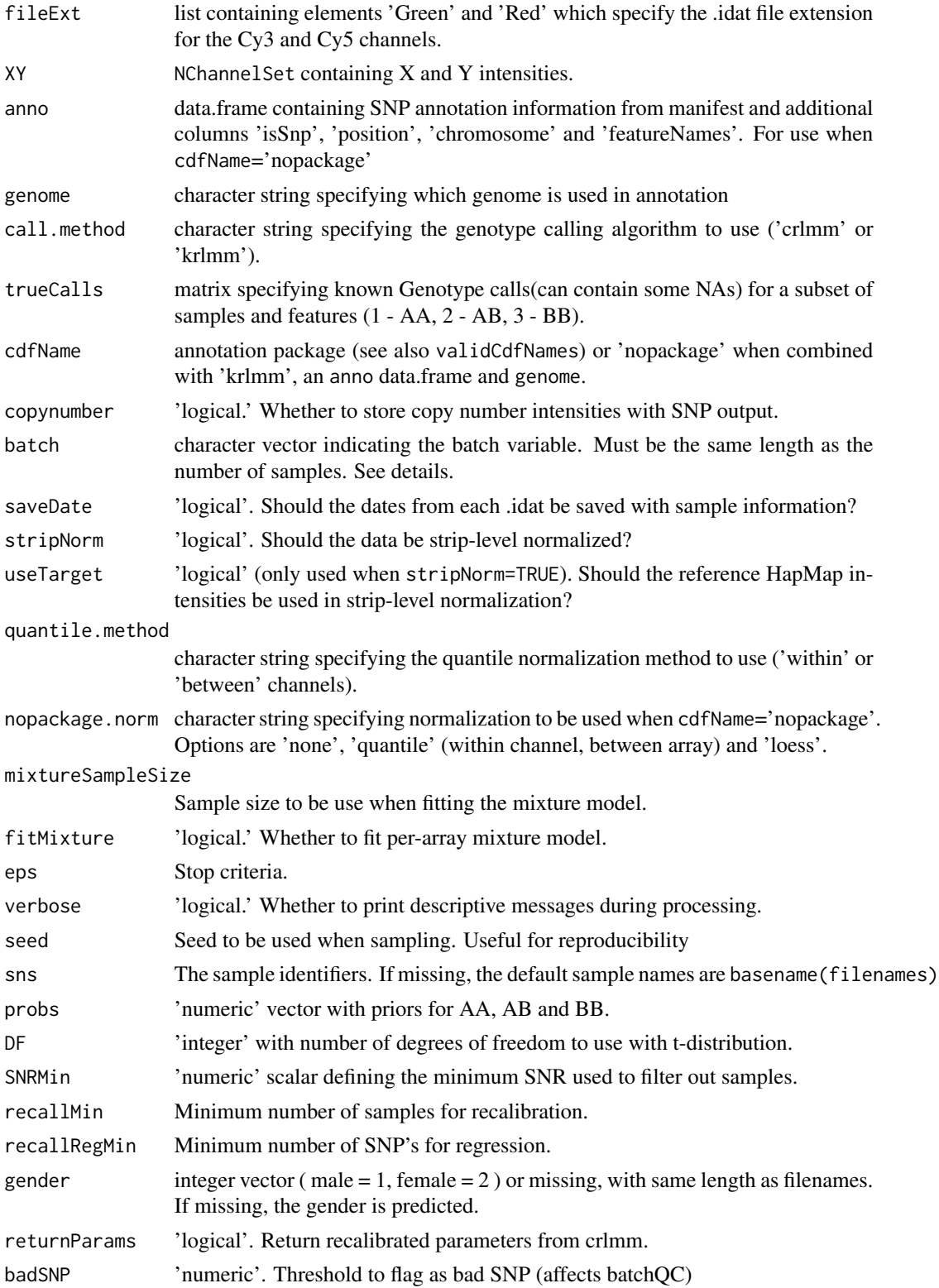

#### <span id="page-22-0"></span>Details

genotype.Illumina (or equivalently crlmmIllumina) is a wrapper of the crlmm function for genotyping. Differences include (1) that the copy number probes (if present) are also quantilenormalized and (2) the class of object returned by this function, CNSet, is needed for subsequent copy number estimation. Note that the batch variable (a character string) has no effect on the normalization or genotyping steps. Rather, batch is required in order to initialize a CNSet container with the appropriate dimensions.

The new 'krlmm' option is available for certain chip types. Optional argument trueCalls matrix contains known Genotype calls (1 - AA, 2 - AB, 3 - BB) for a subset of samples and features. This will used to compute KRLMM coefficients by calling vglm function from VGAM package.

The 'krlmm' method makes use of functions provided in parallel package to speed up the process. It by default initialises up to 8 clusters. This is configurable by setting up an option named "krlmm.cores", e.g. options("krlmm.cores" = 16).

In general, a chip specific annotation package is required to use the genotype.Illumina function. If this is not available (newer chip types or custom chips often don't have a chip-specific package available on Bioconductor), consider using cdfName='nopackage' and specifying anno and genome, which runs 'krlmm' on the samples available. Here anno is a data.frame read in from the relevant chip-specific manifest, which must have additional columns 'isSnp' which is a logical that indicates whether a probe is polymorphic or not, 'position', 'chromosome' and 'featureNames' that give the location on the chromosome and SNP name.

#### Value

A SnpSuperSet instance.

#### Author(s)

Matt Ritchie, Cynthia Liu, Zhiyin Dai

#### References

Ritchie ME, Carvalho BS, Hetrick KN, Tavar\'e S, Irizarry RA. R/Bioconductor software for Illumina's Infinium whole-genome genotyping BeadChips. Bioinformatics. 2009 Oct 1;25(19):2621-3.

Liu R, Dai Z, Yeager M, Irizarry RA1, Ritchie ME. KRLMM: an adaptive genotype calling method for common and low frequency variants. BMC Bioinformatics. 2014 May 23;15:158.

Carvalho B, Bengtsson H, Speed TP, Irizarry RA. Exploration, normalization, and genotype calls of high-density oligonucleotide SNP array data. Biostatistics. 2007 Apr;8(2):485-99. Epub 2006 Dec 22. PMID: 17189563.

Carvalho BS, Louis TA, Irizarry RA. Quantifying uncertainty in genotype calls. Bioinformatics. 2010 Jan 15;26(2):242-9.

#### See Also

[ocSamples](#page-0-0), [ldOpts](#page-0-0)

## Examples

```
## Not run:
# example for 'crlmm' option
library(ff)
library(crlmm)
## to enable paralellization, set to TRUE
if(FALSE){
library(snow)
library(doSNOW)
## with 10 workers
cl <- makeCluster(10, type="SOCK")
registerDoSNOW(cl)
}
## path to idat files
datadir <- "/thumper/ctsa/snpmicroarray/illumina/IDATS/370k"
## read in your samplesheet
samplesheet = read.csv(file.path(datadir, "HumanHap370Duo_Sample_Map.csv"), header=TRUE, as.is=TRUE)
samplesheet <- samplesheet[-c(28:46,61:75,78:79), ]
arrayNames <- file.path(datadir, unique(samplesheet[, "SentrixPosition"]))
arrayInfo <- list(barcode=NULL, position="SentrixPosition")
cnSet <- genotype.Illumina(sampleSheet=samplesheet,
   arrayNames=arrayNames,
   arrayInfoColNames=arrayInfo,
   cdfName="human370v1c",
   batch=rep("1", nrow(samplesheet)))
## End(Not run)
## Not run:
# example for 'krlmm' option
library(crlmm)
library(ff)
# line below is an optional step for krlmm to initialise 16 workers
# options("krlmm.cores" = 16)
# read in raw X and Y intensities output by GenomeStudio's GenCall genotyping module
XY = readGenCallOutput(c("HumanOmni2-5_4v1_FinalReport_83TUSCAN.csv","HumanOmni2-5_4v1_FinalReport_88CHB-JPT.csv"),
cdfName="humanomni25quadv1b",
verbose=TRUE)
krlmmResult = genotype.Illumina(XY=XY,
       cdfName=ThiscdfName,
call.method="krlmm",
verbose=TRUE)
# example for 'krlmm' option with known genotype call for some SNPs and samples
library(VGAM)
hapmapCalls = load("hapmapCalls.rda")
# hapmapCalls should have rownames and colnames corresponding to XY featureNames and sampleNames
krlmmResult = genotype.Illumina(XY=XY,
cdfName=ThiscdfName,
call.method="krlmm",
trueCalls=hapmapCalls,
verbose=TRUE)
```
<span id="page-24-0"></span>## End(Not run)

genotypeAffy *Genotype Affymetrix CEL files*

## Description

Assign diallelic genotypes at polymorphic markers

## Usage

```
genotypeAffy(cnSet, SNRMin = 5, recallMin = 10, recallRegMin = 1000, gender = NULL, badSNP = 0.7, return
```
## Arguments

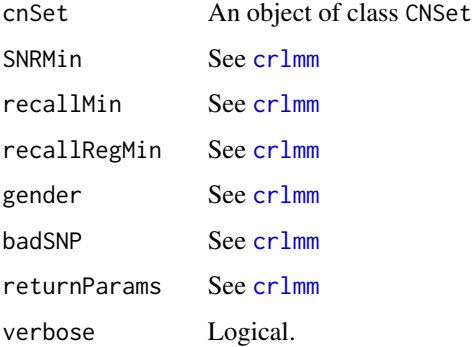

## Details

Wrapper for crlmm genotyping.

## Value

Returns logical. SNP genotypes and confidence scores are written to ff\_matrix objects.

## Author(s)

R.Scharpf

## See Also

[crlmm](#page-12-1), [calls](#page-0-0), [confs](#page-0-0)

<span id="page-25-1"></span><span id="page-25-0"></span>

## Description

Genotyping of Illumina Infinium II arrays. This function provides CRLMM/KRLMM genotypes and confidence scores for the the polymorphic markers and is a required step prior to copy number estimation.

## Usage

```
genotypeInf(cnSet, mixtureParams, probs = rep(1/3, 3), SNRMin = 5,
         recallMin = 10, recallRegMin = 1000, verbose = TRUE, returnParams = TRUE,
         badSNP = 0.7, gender = NULL, DF = 6, cdfName, nopackage.norm="quantile",
             call.method="crlmm", trueCalls = NULL)
```
## Arguments

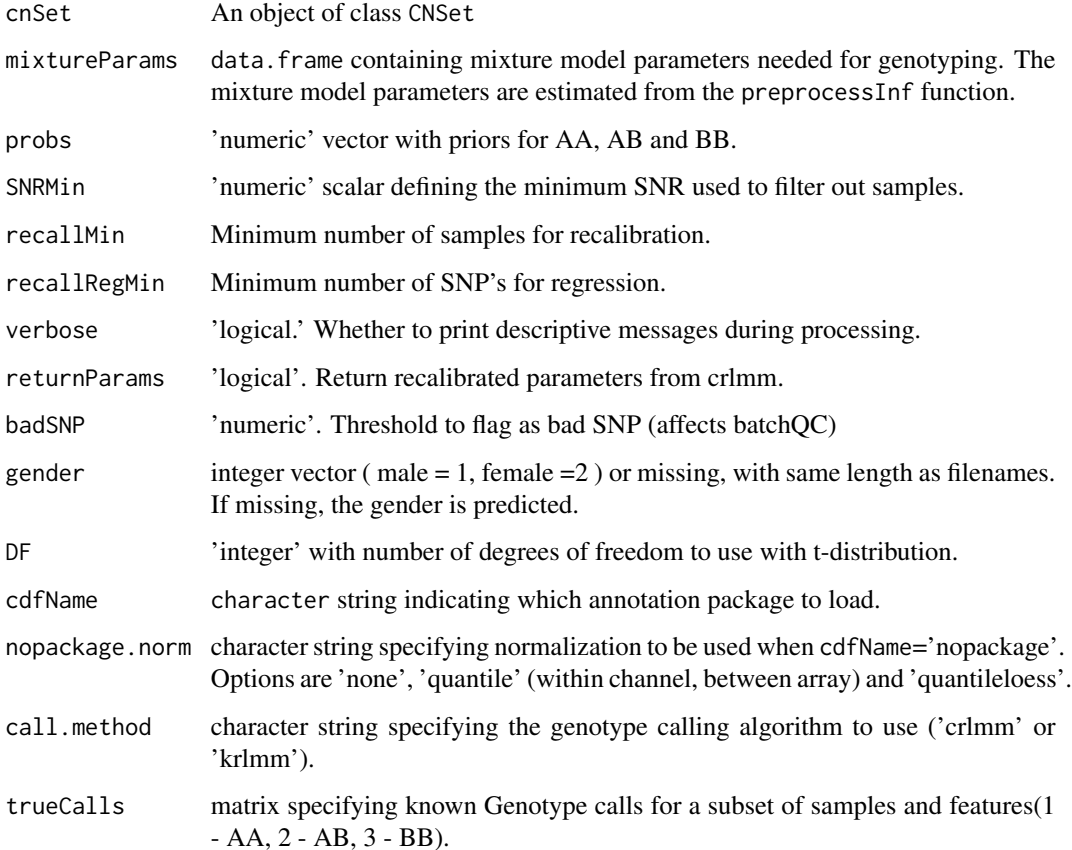

#### <span id="page-26-0"></span>genotypes 27

#### Details

The genotype calls and confidence scores are written to file using ff protocols for I/O. For the most part, the calls and confidence scores can be accessed as though the data is in memory through the methods snpCall and snpCallProbability, respectively.

The genotype calls are stored using an integer representation: 1 - AA, 2 - AB, 3 - BB. Similarly, the call probabilities are stored using an integer representation to reduce file size using the transformation 'round(-1000\*log2(1-p))', where p is the probability. The function i2P can be used to convert the integers back to the scale of probabilities.

An optional trueCalls argument can be provided to KRLMM method which contains known genotype calls(can contain some NAs) for some samples and SNPs. This will used to compute KRLMM parameters by calling vglm function from VGAM package.

The KRLMM method makes use of functions provided in parallel package to speed up the process. It by default initialises up to 8 clusters. This is configurable by setting up an option named "krlmm.cores", e.g. options("krlmm.cores" = 16).

#### Value

Logical. If the genotyping is completed, the value 'TRUE' is returned. Note that assayData elements 'call' and 'callProbability' are updated on disk. Therefore, the genotypes and confidence scores can be retrieved using accessors for the CNSet class.

#### Author(s)

R. Scharpf

## See Also

[crlmm](#page-12-1), [snpCall](#page-0-0), [snpCallProbability](#page-0-0), [annotationPackages](#page-0-0)

#### Examples

## See the 'illumina\_copynumber' vignette in inst/scripts of ## the source package

<span id="page-26-1"></span>genotypes *The possible genotypes for an integer copy number.*

## Description

The possible genotypes for an integer copy number (0-4).

#### Usage

genotypes(copyNumber, is.snp=TRUE)

## <span id="page-27-0"></span>Arguments

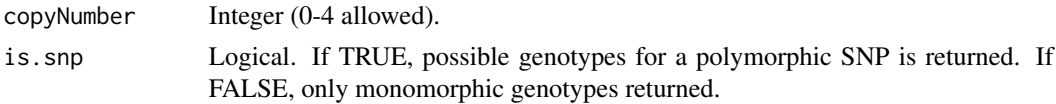

## Value

Character vector.

## Author(s)

R. Scharpf

## Examples

```
for(i in 0:4) print(genotypes(i))
for(i in 0:4) print(genotypes(i, FALSE))
```
ListClassConstructors *Methods for Function* BafLrrSetList *in Package* crlmm *~~*

## Description

Constructors for BafLrrSetList and OligoSetList objects.

## Usage

```
BafLrrSetList(object, ...)
OligoSetList(object, ...)
```
## Arguments

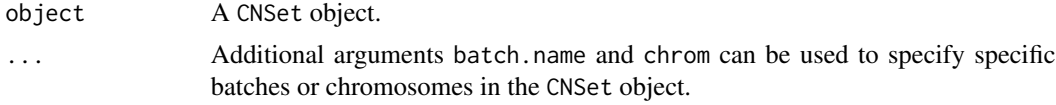

## Details

Constructs a BafLrrSetList object or a OligoSetList object from an object of class CNSet.

## Value

A BafLrrSetList or OligoSetList

## See Also

[BeadStudioSetList](#page-0-0)

#### <span id="page-28-0"></span>plotSNPs 29

## Examples

```
data(cnSetExample)
oligoList <- OligoSetList(cnSetExample)
## only contains 1 chromosome, so list only has one element
dims(oligoList)
brList <- BafLrrSetList(cnSetExample)
dims(brList)
```
plotSNPs *Make M vs S plot for SNPs or samples.*

## Description

These functions plot the M-values (log-ratios) versus S-values (average intensities) for given SNP/(s) or sample/(s) or beanplots for M-values from different samples.

## Usage

```
plotSNPs(cnSet, row=1, offset=0, xlim=c(9,16), ylim=c(-5,5), verbose=FALSE)
plotSamples(cnSet, col=1, offset=0, xlim=c(9,16), ylim=c(-5,5), verbose=FALSE, sample=100000, seed=1,
```
## Arguments

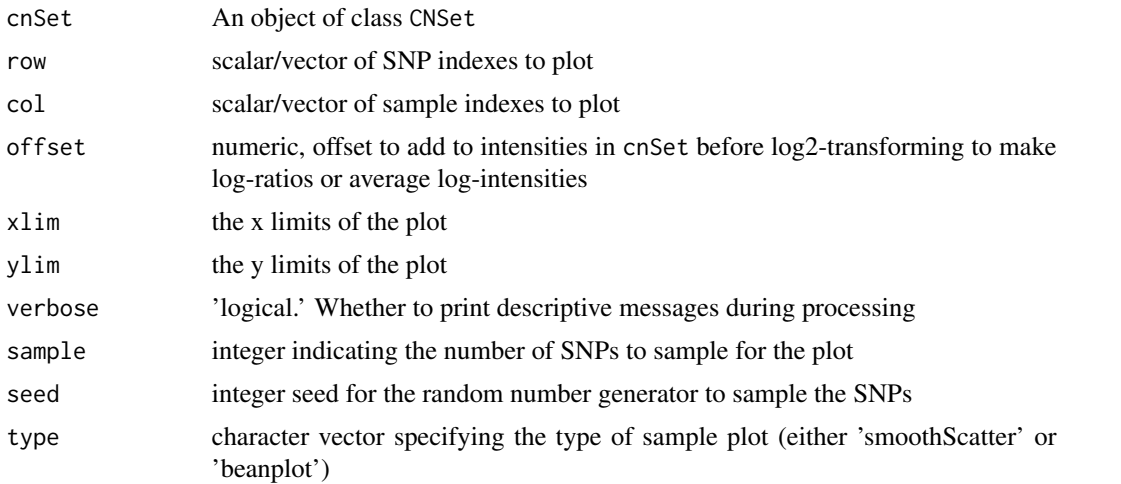

## Details

The plotSNPs and plotSamples functions plot the M and S values derived from the cnSet object.

#### Value

One or more M vs S plot for plotSNPs for a given SNP(/s) or either a smoothed scatter plot of M vs S or a beanplot of the M-values for a selected sample(/s) for plotSamples.

## Author(s)

Matt Ritchie and Cynthia Liu

## See Also

[genotype.Illumina](#page-20-1)

## Examples

```
## Not run:
  crlmmResult <- genotype.Illumina(sampleSheet=samples[1:10,], path=path,
                                        arrayInfoColNames=list(barcode=NULL,
                                        position="SentrixPosition"),
                                        saveDate=TRUE, cdfName="human370v1c")
  par(mfrow=c(2,2))
  plotSamples(crlmmResult, col=1:4)
  plotSNPs(crlmmResult, row=1:4)
## End(Not run)
```
<span id="page-29-1"></span>posteriorProbability *Calculate the posterior probability for integer copy numbers.*

## Description

Calculate the posterior probability for integer copy numbers using the bivariate normal prediction regions.

## Usage

```
posteriorProbability(object, predictRegion, copyNumber = 0:4, w)
```
## Arguments

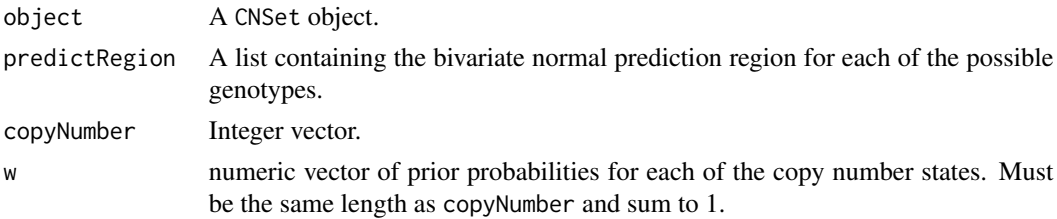

## Details

This is currently under development.

#### Value

An array (features x samples x copy number)

<span id="page-29-0"></span>

## <span id="page-30-0"></span>predictionRegion 31

## Note

This is under development. Use at your own risk.

#### Author(s)

R. Scharpf

## See Also

[predictionRegion](#page-30-1), [genotypes](#page-26-1)

#### Examples

```
data(cnSetExample)
pr <- predictionRegion(cnSetExample, copyNumber=0:4)
pp <- posteriorProbability(cnSetExample, predictRegion=pr)
dim(pp)
## multiple batches
data(cnSetExample2)
pr <- predictionRegion(cnSetExample2, copyNumber=0:4)
pp <- posteriorProbability(cnSetExample2, predictRegion=pr)
```
<span id="page-30-1"></span>predictionRegion *Prediction regions for integer copy number*

## Description

Bivariate normal prediction regions for integer copy number. Copy numbers 0-4 allowed.

#### Usage

predictionRegion(object, copyNumber)

#### Arguments

object A CNSet object. copyNumber Integer vector. 0-4 allowed.

#### Details

We fit a linear regression for each allele to the diallic genotype cluster medians. Denoting the background and slope by nu and phi, respectively, the mean for the bivariate normal prediction region is given by

 $mu_A = nu_A + CA * phi_A$ and  $mu_B$   $mu_B$  + CB  $*$  phi\_B

<span id="page-31-0"></span>The variance and correlation of the normalized intensities is estimated from the diallelic genotype clusters AA, AB, and BB on the log-scale. For copy number not equal to two, we assume that the variance is approximately the same for copy number not equal to 2.

## Value

A list named by the genotype. 'NULL' refers to copy number zero, 'A' is a hemizygous deletion, etc. Each element is a list of the means (mu) and covariance (cov) for each marker stored as an array. For 'mu', the dimensions of the array are marker x allele (A or B) x batch. For 'cov', the dimensions of the array are marker x 3 (varA, cor, and varB) x batch.

#### Author(s)

R. Scharpf

### References

Scharpf et al., 2011, Biostatistics.

#### See Also

[posteriorProbability](#page-29-1), [genotypes](#page-26-1)

#### Examples

```
data(cnSetExample)
pr <- predictionRegion(cnSetExample, copyNumber=0:4)
names(pr)
## bivariate normal prediction region for NULL genotype (homozygous deletion)
str(pr[["NULL"]])
```
PredictionRegion-class

*Class* "PredictionRegion"

#### Description

A container for bivariate normal prediction regions for SNP data and univarite prediction regions for nonpolymorphic markers.

## Objects from the Class

Objects from the class are created from the predictionRegion function.

### Slots

.Data: Object of class "list" ~~

## <span id="page-32-0"></span>preprocessInf 33

## Extends

Class ["list"](#page-0-0), from data part. Class ["vector"](#page-0-0), by class "list", distance 2. Class ["AssayData"](#page-0-0), by class "list", distance 2. Class ["list\\_or\\_ffdf"](#page-0-0), by class "list", distance 2. Class vectorORfactor, by class "list", distance 3.

## **Methods**

[ signature(x = "PredictionRegion"): ... Prediction regions can be subset by markers.

#### Author(s)

R. Scharpf

#### See Also

[predictionRegion](#page-30-1)

## Examples

showClass("PredictionRegion")

<span id="page-32-1"></span>

preprocessInf *Preprocessing of Illumina Infinium II arrays.*

#### Description

This function normalizes the intensities for the 'A' and 'B' alleles for a CNSet object and estimates mixture parameters used for subsequent genotyping. See details for how the normalized intensities are written to file. This step is required for subsequent genotyping and copy number estimation.

#### Usage

```
preprocessInf(cnSet, sampleSheet=NULL, arrayNames = NULL, ids = NULL,
path = ".", arrayInfoColNames = list(barcode = "SentrixBarcode_A",
position = "SentrixPosition_A"), highDensity = TRUE, sep = "_", fileExt
= list(green = "Grn.idat", red = "Red.idat"), XY, anno, saveDate = TRUE, stripNorm
= TRUE, useTarget = TRUE, mixtureSampleSize = 10^5, fitMixture = TRUE,
quantile.method="between", eps = 0.1, verbose = TRUE, seed = 1, cdfName)
```
#### Arguments

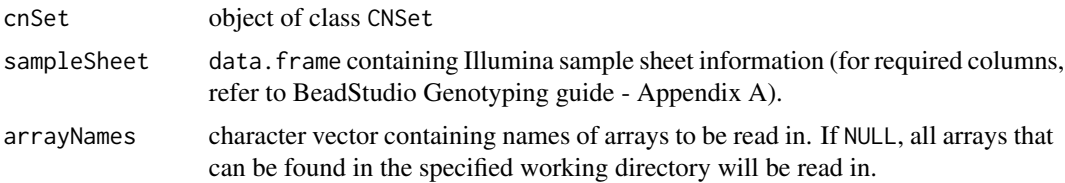

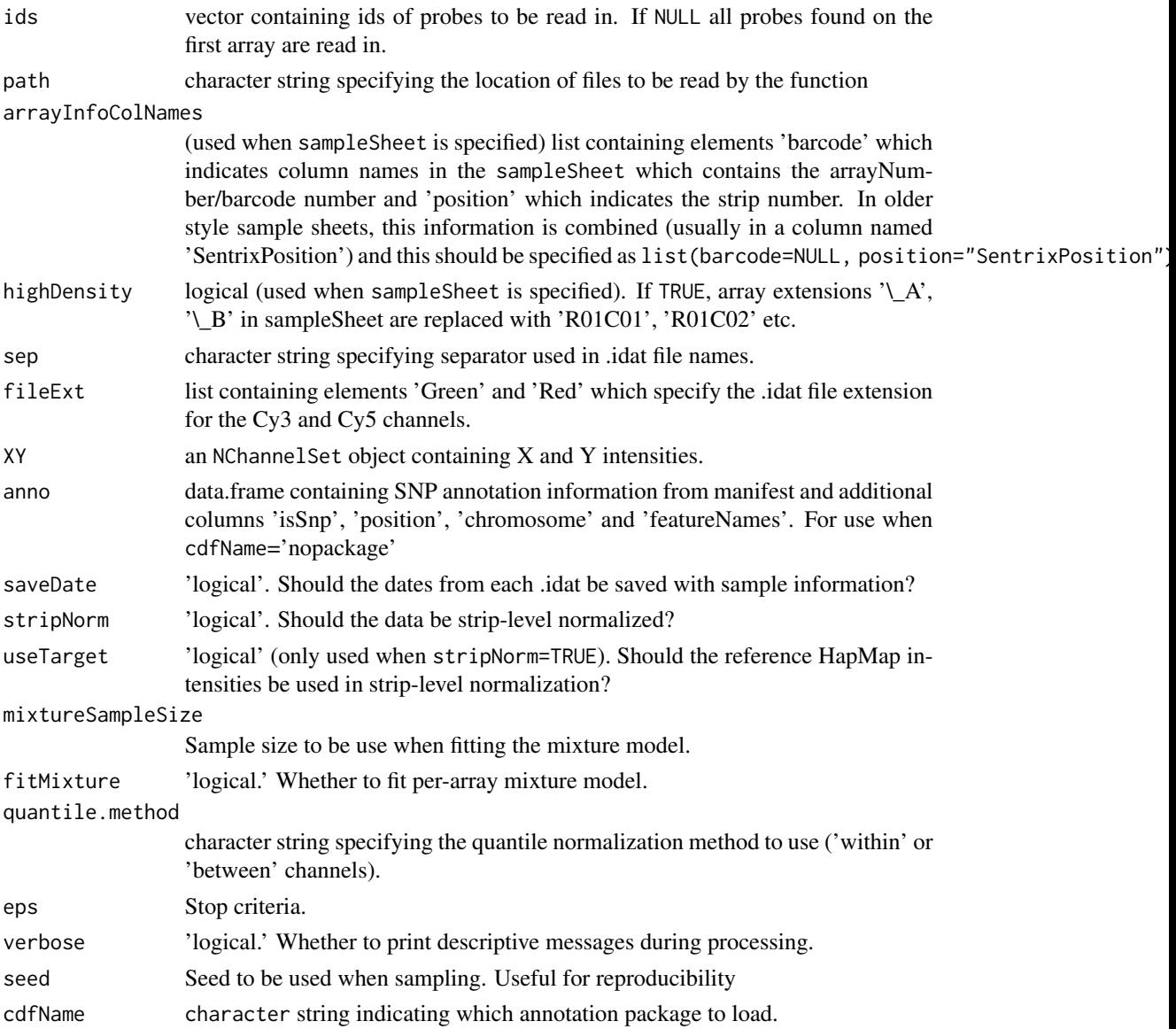

## Details

The normalized intensities are written to disk using package ff protocols for writing/reading to disk. Note that the object CNSet containing the ff objects in the assayData slot will be updated after applying this function.

## Value

A ff\_matrix object containing parameters for fitting the mixture model. Note that while the CNSet object is not returned by this function, the object will be updated as the normalized intensities are written to disk. In particular, after applying this function the normalized intensities in the alleleA and alleleB elements of assayData are now available.

## <span id="page-34-0"></span>readGenCallOutput 35

#### Author(s)

R. Scharpf

## See Also

[CNSet-class](#page-0-0), [A](#page-0-0), [B](#page-0-0), [constructInf](#page-9-1), [genotypeInf](#page-25-1), [annotationPackages](#page-0-0)

## Examples

```
## See the 'illumina_copynumber' vignette in inst/scripts of
## the source package
```
readGenCallOutput *Read X and Y intensities from GenCall output*

## Description

This function reads the raw X and Y intensities output by GenomeStudio's GenCall genotyping module in preparation for genotyping with crlmm.

## Usage

```
readGenCallOutput(filenames, path=".", cdfName, colnames=list("SampleID"="Sample ID", "SNPID"="SNP Na
            type=list("SampleID"="character", "SNPID"="character", "XRaw"="integer", "YRaw"="integer
```
## Arguments

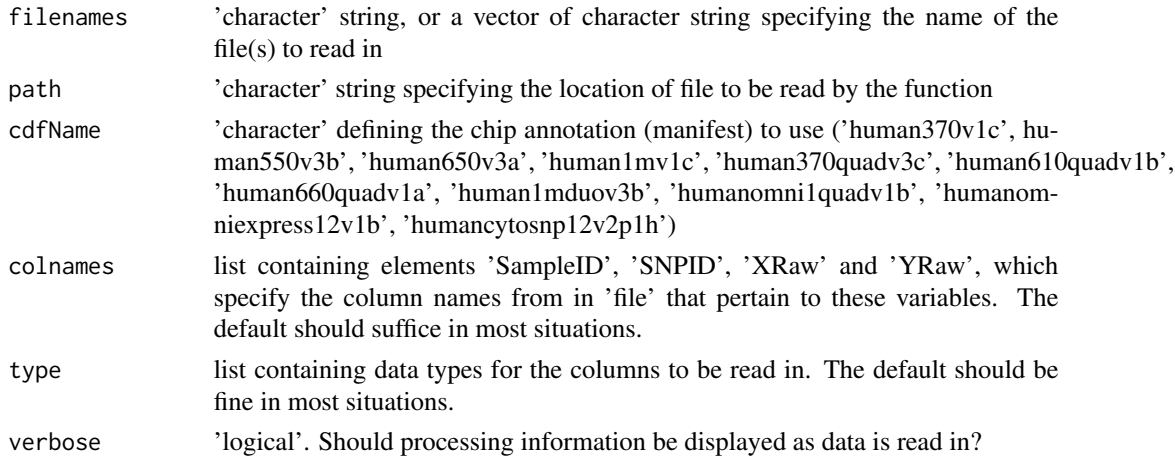

## Details

This function returns an NChannelSet containing raw intensity data (X and Y) from GenCall final report file. It assumes the GenCall output is formatted to have samples listed one below the other, and that the columns 'X Raw' and 'Y Raw' are available in the file. The function crlmmillumina() can be run on the output of the readGenCallOutput function.

## <span id="page-35-0"></span>Value

NChannelSet containing X and Y bead intensities.

## Author(s)

Cynthia Liu, Matt Ritchie, Zhiyin Dai

## References

Ritchie ME, Carvalho BS, Hetrick KN, Tavar\'e S, Irizarry RA. R/Bioconductor software for Illumina's Infinium whole-genome genotyping BeadChips. Bioinformatics. 2009 Oct 1;25(19):2621-3.

## Examples

```
#XY = readGenCallOutput(file="Hap650Yv3_Final_Report.txt", cdfName="human650v3a")
#crlmmOut = crlmmIllumina(XY=XY)
```
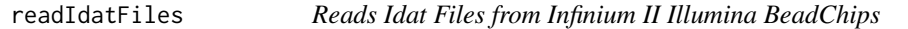

#### Description

Reads intensity information for each bead type from .idat files of Infinium II genotyping BeadChips

#### Usage

```
readIdatFiles(sampleSheet=NULL, arrayNames=NULL, ids=NULL, path="",
              arrayInfoColNames=list(barcode="SentrixBarcode_A",
                                     position="SentrixPosition_A"),
              highDensity=FALSE, sep="_",
              fileExt=list(green="Grn.idat", red="Red.idat"),
              saveDate=FALSE, verbose=FALSE)
```
## Arguments

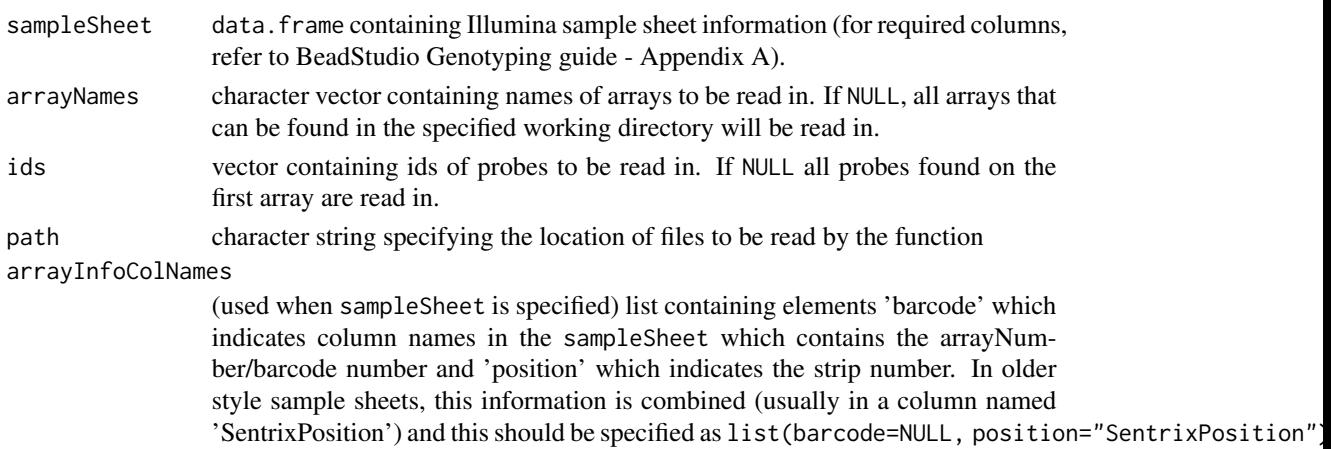

#### <span id="page-36-0"></span>snprma and the state of the state of the state of the state of the state of the state of the state of the state of the state of the state of the state of the state of the state of the state of the state of the state of the

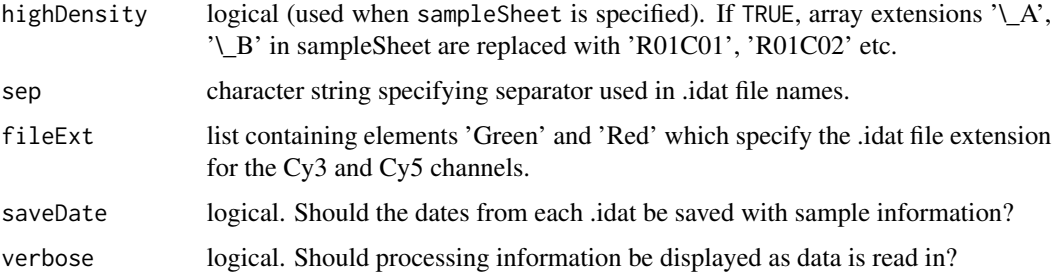

## Details

The summarised Cy3 (G) and Cy5 (R) intensities (on the orginal scale) are read in from the .idat files.

Where available, a sampleSheet data.frame, in the same format as used by BeadStudio (columns 'Sample\\_ID', 'SentrixBarcode\\_A' and 'SentrixPosition\\_A' are required) which keeps track of sample information can be specified.

Thanks to Keith Baggerly who provided the code to read in the binary .idat files.

## Value

NChannelSet with intensity data (R, G), and indicator for SNPs with 0 beads (zero) for each bead type.

#### Author(s)

Matt Ritchie

#### References

Ritchie ME, Carvalho BS, Hetrick KN, Tavar\'e S, Irizarry RA. R/Bioconductor software for Illumina's Infinium whole-genome genotyping BeadChips. Bioinformatics. 2009 Oct 1;25(19):2621-3.

## Examples

#RG = readIdatFiles()

<span id="page-36-1"></span>snprma *Preprocessing tool for SNP arrays.*

## Description

SNPRMA will preprocess SNP chips. The preprocessing consists of quantile normalization to a known target distribution and summarization to the SNP-Allele level.

## Usage

```
snprma(filenames, mixtureSampleSize = 10^5, fitMixture = FALSE, eps = 0.1, verbose = TRUE, seed = 1, cdfI
snprma2(filenames, mixtureSampleSize = 10^5, fitMixture = FALSE, eps = 0.1, verbose = TRUE, seed = 1, cd
```
## Arguments

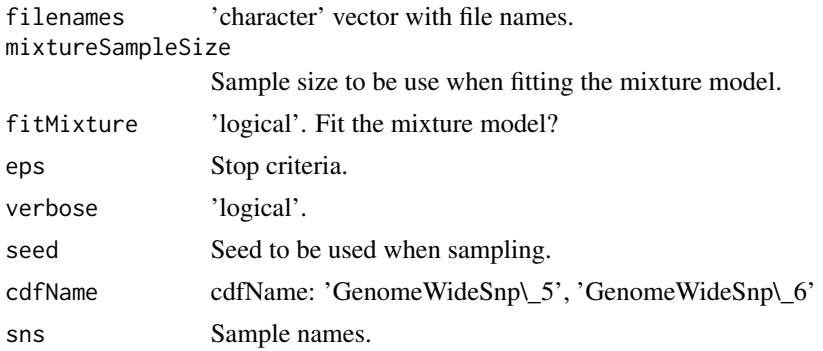

## Details

'snprma2' allows one to genotype very large datasets (via ff package) and also permits the use of clusters or multiple cores (via snow package) to speed up preprocessing.

#### Value

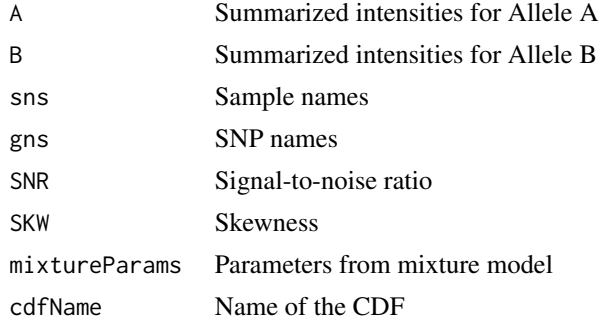

## Examples

}

```
if (require(genomewidesnp6Crlmm) & require(hapmapsnp6) & require(oligoClasses)){
 path <- system.file("celFiles", package="hapmapsnp6")
```

```
## the filenames with full path...
  ## very useful when genotyping samples not in the working directory
  cels <- list.celfiles(path, full.names=TRUE)
  snprmaOutput <- snprma(cels)
  snprmaOutput[["A"]][1:10,]
  snprmaOutput[["B"]][1:10,]
## Not run:
## HPC Example
```
## <span id="page-38-0"></span>snprmaAffy 39

```
library(ff)
library(snow)
library(crlmm)
## genotype 50K SNPs at a time
ocProbesets(50000)
## setup cluster - 8 cores on the machine
setCluster(8, "SOCK")
path <- system.file("celFiles", package="hapmapsnp6")
cels <- list.celfiles(path, full.names=TRUE)
snprmaOutput <- snprma2(cels)
```

```
## End(Not run)
```
<span id="page-38-1"></span>snprmaAffy *Quantile normalize intensities for SNPs*

## Description

Quantile normalize intensities for SNPs to a HapMap target reference distribution

## Usage

```
snprmaAffy(cnSet, mixtureSampleSize = 10^5, eps = 0.1, seed = 1, verbose = TRUE)
```
## Arguments

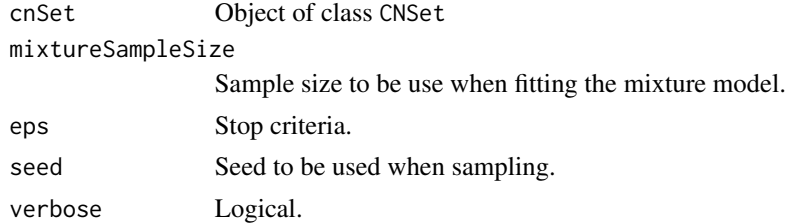

## Value

Returns nothing. Normalized intensities are written to files.

## Author(s)

R.Scharpf

## See Also

[snprma](#page-36-1)

<span id="page-39-0"></span>

## Description

Supported annotation packages for crlmm genotyping

#### Usage

validCdfNames()

## Details

List of available annotation packages

## Value

character vector

#### Author(s)

R.Scharpf

## Examples

validCdfNames()

validCEL *Reads cel files and return an error if a file is not read*

## Description

Reads cel files and return an error if a file is not read

## Usage

```
validCEL(celfiles)
celDates(celfiles)
```
## Arguments

celfiles vector of cel file names to read

## Value

Returns a message that cel files were successfully read, or an error if there were problems reading the cel files.

#### <span id="page-40-0"></span>xyplot 41

## Author(s)

R. Scharpf

## See Also

[read.celfile.header](#page-0-0), [POSIXt](#page-0-0), [read.celfile](#page-0-0)

## Examples

```
library(oligoClasses)
if(require(hapmapsnp6)){
  path <- system.file("celFiles", package="hapmapsnp6")
  cels <- list.celfiles(path, full.names=TRUE)
  validCEL(cels)
  celDates(cels)
}
```
<span id="page-40-1"></span>xyplot *Plot prediction regions and normalized intensities.*

## **Description**

Plot prediction regions for integer copy number and normalized intensities.

## Usage

xyplot(x, data, ...)

## Arguments

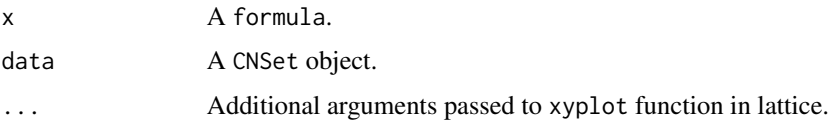

## Value

A trellis object.

## Author(s)

R. Scharpf

## See Also

[xyplot](#page-40-1), [ABpanel](#page-2-1)

## Examples

```
library(oligoClasses)
data(cnSetExample2)
table(batch(cnSetExample2))
sample.index <- which(batch(cnSetExample2) == "CUPID")
## A single SNP
pr <- predictionRegion(cnSetExample2[1:4, sample.index], copyNumber=0:4)
gt <- calls(cnSetExample2[1:4, sample.index])
\lim <- c(6,13)xyplot(B~A|snpid, data=cnSetExample2[1:4, sample.index],
       predictRegion=pr,
       panel=ABpanel,
       pch=21,
       fill=c("red", "blue", "green3")[gt],
       xlim=lim, ylim=lim)
## multiple SNPs, prediction regions for 3 batches
## Not run:
tab <- table(batch(cnSetExample2))
bns \leq names(tab)[tab > 50]
sample.index <- which(batch(cnSetExample2)
pr <- predictionRegion(cnSetExample2[1:10, sample.index], copyNumber=0:4)
gt <- as.integer(calls(cnSetExample2[1:10, sample.index]))
xyplot(B~A|snpid, data=cnSetExample2[1:10, sample.index],
       predictRegion=pr,
       panel=ABpanel,
       pch=21,
       fill=c("red", "blue", "green3")[gt],
       xlim=c(6,12), ylim=c(6,12))
## nonpolymorphic markers
data(cnSetExample2)
tab <- table(batch(cnSetExample2))
bns <- names(tab)[tab > 50]
sample.index <- which(batch(cnSetExample2)
np.index <- which(!isSnp(cnSetExample2))[1:10]
taus <- tau2(cnSetExample)[np.index, , , ]
pr <- predictionRegion(cnSetExample2[np.index, sample.index],
       copyNumber=0:4)
pp <- posteriorProbability(cnSetExample2[np.index, sample.index],
   predictRegion=pr,
   copyNumber=0:4)
```
## End(Not run)

## <span id="page-42-0"></span>**Index**

∗ IO readGenCallOutput, [35](#page-34-0) readIdatFiles, [36](#page-35-0) validCEL, [40](#page-39-0) ∗ aplot ABpanel, [3](#page-2-0) ∗ array posteriorProbability, [30](#page-29-0) ∗ classes PredictionRegion-class, [32](#page-31-0) ∗ classif crlmm, [13](#page-12-0) genotype, [18](#page-17-0) genotype.Illumina, [21](#page-20-0) genotypeAffy, [25](#page-24-0) genotypeInf, [26](#page-25-0) snprma, [37](#page-36-0) ∗ datasets cnSetExample, [9](#page-8-0) ∗ distribution predictionRegion, [31](#page-30-0) ∗ dplot xyplot, [41](#page-40-0) ∗ hplot plotSNPs, [29](#page-28-0) xyplot, [41](#page-40-0) ∗ list calculateRBaf, [6](#page-5-0) predictionRegion, [31](#page-30-0) ∗ manip AssayData-methods, [4](#page-3-0) batchStatisticAccessors, [5](#page-4-0) constructAffyCNSet, [9](#page-8-0) constructInf, [10](#page-9-0) copynumberAccessors, [12](#page-11-0) crlmmCopynumber, [16](#page-15-0) genotypes, [27](#page-26-0) ListClassConstructors, [28](#page-27-0) preprocessInf, [33](#page-32-0)

snprma, [37](#page-36-0) validCdfNames, [40](#page-39-0) ∗ methods calculateRBaf, [6](#page-5-0) CNSet-methods, [8](#page-7-0) ∗ package crlmm-package, [3](#page-2-0) ∗ robust cnrmaAffy, [7](#page-6-0) snprmaAffy, [39](#page-38-0) [,PredictionRegion,ANY,ANY,ANY-method *(*PredictionRegion-class*)*, [32](#page-31-0)

## A, *[35](#page-34-0)*

ABpanel, [3,](#page-2-0) *[41](#page-40-0)* annotationPackages, *[27](#page-26-0)*, *[35](#page-34-0)* AssayData, *[33](#page-32-0)* AssayData-methods, [4](#page-3-0)

## B, *[35](#page-34-0)*

BafLrrSetList *(*ListClassConstructors*)*, [28](#page-27-0) BafLrrSetList,CNSet-method *(*CNSet-methods*)*, [8](#page-7-0) batch, *[20](#page-19-0)* batchStatisticAccessors, [5](#page-4-0) batchStatistics, *[6](#page-5-0)* BeadStudioSetList, *[28](#page-27-0)*

## CA, *[8](#page-7-0)*

CA *(*copynumberAccessors*)*, [12](#page-11-0) CA,CNSet-method *(*CNSet-methods*)*, [8](#page-7-0) calculateRBaf, [6](#page-5-0) calculateRBaf,CNSet-method *(*calculateRBaf*)*, [6](#page-5-0) calls, *[25](#page-24-0)* CB, *[8](#page-7-0)* CB *(*copynumberAccessors*)*, [12](#page-11-0) CB,CNSet-method *(*CNSet-methods*)*, [8](#page-7-0) celDates *(*validCEL*)*, [40](#page-39-0)

## 44 INDEX

cnrmaAffy, [7](#page-6-0) CNSet-methods, [8](#page-7-0) cnSetExample, [9](#page-8-0) cnSetExample2 *(*cnSetExample*)*, [9](#page-8-0) coerce,CNSet,oligoSnpSet-method *(*CNSet-methods*)*, [8](#page-7-0) confs, *[25](#page-24-0)* constructAffyCNSet, [9](#page-8-0) constructInf, [10,](#page-9-0) *[35](#page-34-0)* copynumberAccessors, [12](#page-11-0) corr, *[5](#page-4-0)* corr *(*batchStatisticAccessors*)*, [5](#page-4-0) corr,AssayData-method *(*AssayData-methods*)*, [4](#page-3-0) corr,CNSet-method *(*CNSet-methods*)*, [8](#page-7-0) crlmm, [13,](#page-12-0) *[20](#page-19-0)*, *[25](#page-24-0)*, *[27](#page-26-0)* crlmm-package, [3](#page-2-0) crlmm2 *(*crlmm*)*, [13](#page-12-0) crlmmCopynumber, *[13](#page-12-0)*, [16,](#page-15-0) *[20](#page-19-0)* crlmmCopynumber2 *(*crlmmCopynumber*)*, [16](#page-15-0) crlmmCopynumberLD *(*crlmmCopynumber*)*, [16](#page-15-0) crlmmIllumina *(*genotype.Illumina*)*, [21](#page-20-0)

genotype, [18](#page-17-0) genotype.Illumina, [21,](#page-20-0) *[30](#page-29-0)* genotype2 *(*genotype*)*, [18](#page-17-0) genotypeAffy, [25](#page-24-0) genotypeInf, *[11](#page-10-0)*, [26,](#page-25-0) *[35](#page-34-0)* genotypeLD *(*genotype*)*, [18](#page-17-0) genotypes, [27,](#page-26-0) *[31,](#page-30-0) [32](#page-31-0)*

#### i2p, *[15](#page-14-0)*

ldOpts, *[20](#page-19-0)*, *[23](#page-22-0)* ldPath, *[11](#page-10-0)* lines,CNSet-method *(*CNSet-methods*)*, [8](#page-7-0) list, *[33](#page-32-0)* list\_or\_ffdf, *[33](#page-32-0)* ListClassConstructors, [28](#page-27-0) lpolygon, *[4](#page-3-0)*

mads, *[5](#page-4-0)* mads *(*batchStatisticAccessors*)*, [5](#page-4-0) mads,AssayData-method *(*AssayData-methods*)*, [4](#page-3-0) mads,CNSet-method *(*CNSet-methods*)*, [8](#page-7-0) medians, *[5](#page-4-0)* medians *(*batchStatisticAccessors*)*, [5](#page-4-0) medians,AssayData-method *(*AssayData-methods*)*, [4](#page-3-0)

medians,CNSet-method *(*CNSet-methods*)*, [8](#page-7-0) Ns, *[5](#page-4-0)* Ns *(*batchStatisticAccessors*)*, [5](#page-4-0) Ns,AssayData-method *(*AssayData-methods*)*, [4](#page-3-0) Ns,CNSet-method *(*CNSet-methods*)*, [8](#page-7-0) nuA *(*copynumberAccessors*)*, [12](#page-11-0) nuA,CNSet-method *(*CNSet-methods*)*, [8](#page-7-0) nuB *(*copynumberAccessors*)*, [12](#page-11-0) nuB,CNSet-method *(*CNSet-methods*)*, [8](#page-7-0) ocProbesets, *[11](#page-10-0)* ocSamples, *[11](#page-10-0)*, *[20](#page-19-0)*, *[23](#page-22-0)* OligoSetList *(*ListClassConstructors*)*, [28](#page-27-0) OligoSetList,CNSet-method *(*CNSet-methods*)*, [8](#page-7-0) panel.xyplot, *[4](#page-3-0)* phiA *(*copynumberAccessors*)*, [12](#page-11-0) phiA,CNSet-method *(*CNSet-methods*)*, [8](#page-7-0) phiB *(*copynumberAccessors*)*, [12](#page-11-0) phiB,CNSet-method *(*CNSet-methods*)*, [8](#page-7-0) plotSamples *(*plotSNPs*)*, [29](#page-28-0) plotSNPs, [29](#page-28-0) POSIXt, *[41](#page-40-0)* posteriorProbability, [30,](#page-29-0) *[32](#page-31-0)* posteriorProbability,CNSet-method *(*posteriorProbability*)*, [30](#page-29-0) predictionRegion, *[31](#page-30-0)*, [31,](#page-30-0) *[33](#page-32-0)* predictionRegion,CNSet,integer-method *(*predictionRegion*)*, [31](#page-30-0) PredictionRegion-class, [32](#page-31-0) preprocessInf, *[11](#page-10-0)*, [33](#page-32-0)

rawCopynumber, *[8](#page-7-0)* rawCopynumber *(*copynumberAccessors*)*, [12](#page-11-0) rawCopynumber,CNSet-method *(*CNSet-methods*)*, [8](#page-7-0) read.celfile, *[41](#page-40-0)* read.celfile.header, *[41](#page-40-0)* readGenCallOutput, [35](#page-34-0) readIdatFiles, [36](#page-35-0) readIdatFiles2 *(*readIdatFiles*)*, [36](#page-35-0)

snpCall, *[15](#page-14-0)*, *[27](#page-26-0)* snpCallProbability, *[15](#page-14-0)*, *[27](#page-26-0)* snprma, *[20](#page-19-0)*, [37,](#page-36-0) *[39](#page-38-0)* snprma2 *(*snprma*)*, [37](#page-36-0)

## INDEX 45

snprmaAffy, [8](#page-7-0), [39](#page-38-0) tau2 , *[5](#page-4-0)* tau2 *(*batchStatisticAccessors *)* , [5](#page-4-0) tau2,AssayData-method *(*AssayData-methods *)* , [4](#page-3-0) tau2,CNSet-method *(*CNSet-methods *)* , [8](#page-7-0) totalCopynumber , *[8](#page-7-0)* totalCopynumber *(*copynumberAccessors *)* , [12](#page-11-0) totalCopynumber,CNSet-method *(*CNSet-methods*)*, [8](#page-7-0)

validCdfNames , [40](#page-39-0) validCEL , [40](#page-39-0) vector , *[33](#page-32-0)*

xyplot , *[4](#page-3-0)* , *[41](#page-40-0)* , [41](#page-40-0) xyplot,formula,CNSet-method *(*xyplot *)* , [41](#page-40-0)